**Baza** programisty

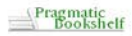

# Siedem języków<br>w siedem tygodni

# Praktyczny przewodnik<br>nauki **języków programowania**

Siedmiotygodniowa podróż po czterech odmiennych paradygmatach programowania, siedmiu różnych stylach składni i czterech dekadach rozwoju języków!

- **B** Poznaj najważniejsze modele programowania i techniki obsługi współbieżności
- Cpanuj tajniki systemu prototypów i dynamicznych typów
- Zostań wszechstronnym programista, gotowym zmierzyć się z kazdym projektem!

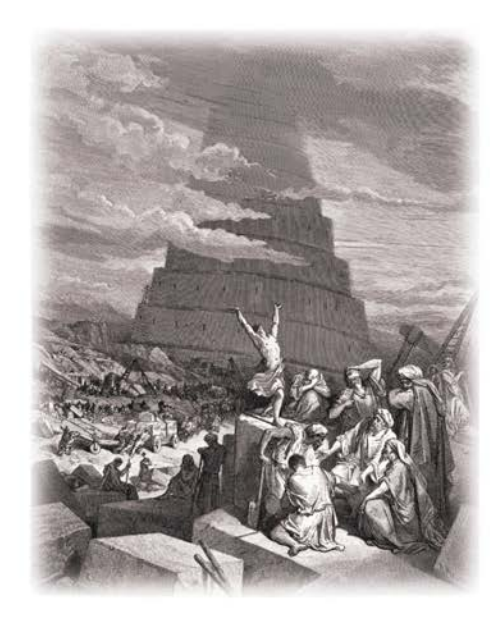

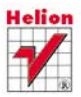

# **Bruce A. Tate**

# helion. $p\not\!\!\!\downarrow$

# $\gg$  Idź do

- [Spis tre](#page-2-0)ści
- Przykł[adowy rozdzia](#page-4-0)ł
- [Skorowidz](#page-48-0)

# Katalog książek

- [Katalog online](http://helion.pl/katalog.htm)
- [Zamów drukowany](http://helion.pl/zamow_katalog.htm) katalog

# Twój koszyk

[• Dodaj do koszyka](http://helion.pl/add54976~7je7ty)

# Cennik i informacje

- [Zamów informacje](http://helion.pl/page54976~emaile.cgi) o nowościach
- [Zamów cennik](http://helion.pl/page54976~cennik.htm)

# Czytelnia

[• Fragmenty ksi](http://helion.pl/online.htm)ążek online

# **X** Kontakt

Helion SA ul. Kościuszki 1c 44-100 Gliwice tel. 32 230 98 63 [e-mail: helion@helion.pl](mailto:helion@helion.pl) © Helion 1991–2011

# Siedem języków w siedem tygodni. Praktyczny przewodnik nauki języków programowania

Autor: [Bruce A. Tate](http://helion.pl/autorzy/tatbru.htm) Tłumaczenie: Radosław Meryk ISBN: 978-83-246-3379-1 Tytuł oryginału[: Seven Languages in Seven Weeks:](http://www.amazon.com/exec/obidos/ASIN/193435659X/helion-20) [A Pragmatic Guide to Learning Programming Languages](http://www.amazon.com/exec/obidos/ASIN/193435659X/helion-20)  Format: 168×237, stron: 368

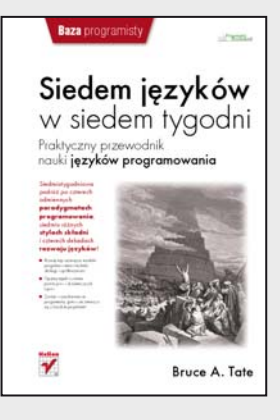

#### **Siedmiotygodniowa podróż po czterech odmiennych paradygmatach programowania, siedmiu różnych stylach składni i czterech dekadach rozwoju języków!**

- Poznaj najważniejsze modele programowania i techniki obsługi współbieżności
- Opanuj tajniki systemu prototypów i dynamicznych typów
- Zostań wszechstronnym programistą, gotowym zmierzyć się z każdym projektem!

Jeśli myślisz, że to kolejna książka z serii "Jak schudnąć 50 kilogramów w trzy dni" albo "Jak zostać obrzydliwie bogatym w dwa tygodnie", na szczęście się mylisz! Oto podręcznik, który w siedem tygodni przedstawi Ci najważniejsze modele programowania na przykładzie siedmiu przydatnych języków. Zaproponowana tu innowacyjna forma nauki pozwoli Ci poznawać je dzień po dniu. Zaczniesz od krótkiego omówienia składni i możliwości każdego języka, by na końcu wypróbować go w akcji. I choć po lekturze tej książki nie staniesz się ekspertem, opanujesz to, co w każdym z przedstawionych tu języków jest kluczowe. Będziesz mógł tworzyć czytelniejszy, lepszy kod z mniejszą ilością powtórzeń. Zdobędziesz także niezwykle cenną umiejętność – zaczniesz sprawnie wykorzystywać pojęcia z jednego języka w celu znalezienia kreatywnych rozwiązań w innym!

W książce tej opisano jeden język programowania logicznego, dwa z pełną obsługą pojęć obiektowych, cztery o charakterze funkcyjnym i jeden prototypowy – wszystko po to, by zapewnić Ci możliwie najbardziej wszechstronne przygotowanie programistyczne. Lepiej przyswoisz sobie także techniki obsługi współbieżności, będące kręgosłupem następnej generacji aplikacji internetowych, oraz poznasz sposoby wykorzystywania filozofii "Let it crash" Erlanga do budowy systemów odpornych na awarie.

#### Jakie praktyczne języki poznasz dzięki tej książce?

- Ruby język obiektowy, a przy tym łatwy w użytkowaniu i czytelny
- Io prototypowy język, wyposażony w unikatowy mechanizm dystrybucji komunikatów
- Prolog język oferujący łatwe rozwiązania, które w Javie lub C byłyby bardzo kłopotliwe
- Scala jeden z języków nowej generacji, przeznaczony na maszynę wirtualną Javy
- Erlang język funkcyjny, z mechanizmami obsługi współbieżności, na którym działa już kilka słynnych baz danych w stylu cloud
- Clojure język, w którym wykorzystano strategię wersjonowania baz danych w celu zarządzania współbieżnością
- Haskell jezyk o charakterze czysto funkcyjnym

#### **Jeden z tych języków może już wkrótce stać się Twoim ulubionym narzędziem!**

# <span id="page-2-0"></span>Spis treści

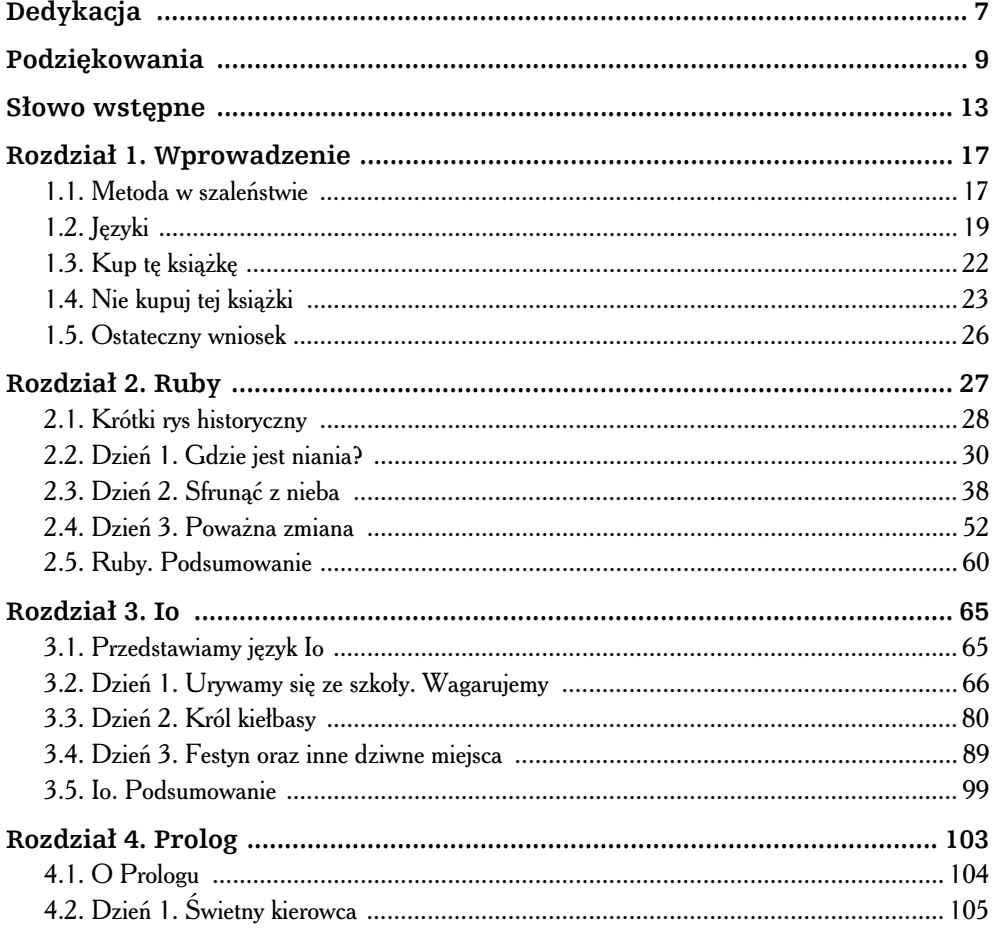

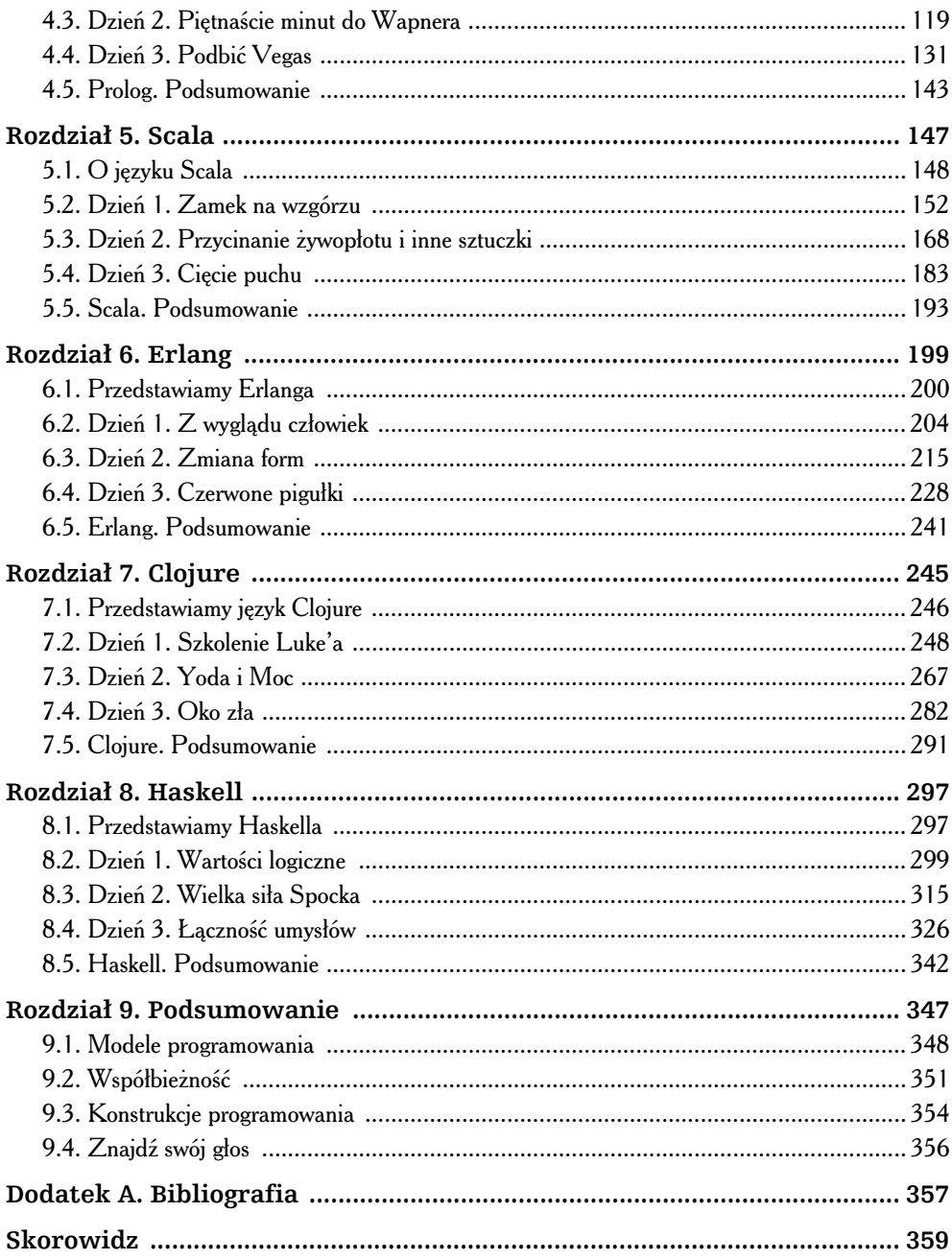

 $\blacktriangleright$ 

# <span id="page-4-0"></span>**Rozdział 4.** Prolog

-

*Sally Dibbs, Dibbs Sally. 461-0192.* Raymond

ch, ten Prolog. Czasami spektakularnie byskotliwy, innym razem tak samo frustrujący. Zdumiewające odpowiedzi uzyskujemy tylko wtedy, kiedy wiemy, jak należy zadawać pytania. Porównałbym go do postaci z Rain ch, ten Prolog. Czasami spektakularnie błyskotliwy, innym razem tak samo frustrujący. Zdumiewające odpowiedzi uzyskujemy tylko wtedy, kiedy wiemy, jak należy zadawać pytania. Porównałbym go do postaci z *Rain Mana<sup>1</sup>*. Pam wyrecytował numer telefonu Sally Dibbs po przeczytaniu dzień wcześniej książki telefonicznej. Zarówno w przypadku Raymonda, jak i Prologu często zadaję sobie dwa pytania: "Skąd on to wiedział" i "Jak on mógł tego nie wiedzieć?". Jest kopalnią wiedzy, jeśli tylko uda nam się właściwie sformułować pytanie.

Prolog znacząco różni się od innych języków, z którymi dotychczas mieliśmy do czynienia. Zarówno Io, jak i Ruby zaliczają się do **języków imperatywnych**. W językach imperatywnych formułujemy "przepisy". Dokładniej mówiąc, instruujemy komputer, w jaki sposób należy wykonać zadanie. Języki imperatywne wyższego poziomu dają programistom nieco więcej swobody. Pozwalają na połączenie wielu dłuższych kroków w jeden. Ogólnie rzecz biorąc, programowanie sprowadza się jednak do zdefiniowania listy skadników i opisania krok po kroku procesu wypiekania ciasta.

Rain Man. DVD. Rezyseria Barry Levinson. 1988; Los Angeles, CA: MGM, 2000.

Zanim podjąłem próbę napisania tego rozdziału, poświęciłem kilka tygodni na eksperymentowanie z Prologiem. W tym czasie skorzystałem z kilku samouczków. Studiowałem między innymi przykłady z samouczka J.R. Fishera<sup>2</sup>. W poznaniu terminologii i struktury programu pomógł mi też samouczek A. Aaby'ego<sup>3</sup>. Wykonałem również wiele samodzielnych ćwiczeń.

Prolog jest językiem deklaratywnym. Programista podaje fakty i reguły wnioskowania, a Prolog znajduje rozwiązanie. To tak, jakbyśmy poszli do dobrego cukiernika. Opisujemy mu ciastka, które nam smakują, a on sam, na podstawie przekazanych reguł, dobiera składniki i piecze ciasto. Programując w Prologu, nie trzeba znać odpowiedzi na pytanie **jak**. Za wyciganie wniosków odpowiedzialny jest komputer.

Wystarczy trochę poszperać w internecie, aby znaleźć przykłady rozwiązania sudoku za pomoca programu składającego się z mniej niż dwudziestu linijek kodu. Sa też programy do układania kostki Rubika, czy też rozwiązywania popularnych łamigłówek, takich jak Wieża Hanoi (zaledwie kilkanaście linijek). Prolog był jednym z pierwszych języków programowania logicznego, które odniosły sukces. Programista formułuje logiczne twierdzenia, a Prolog ocenia, czy są one prawdziwe. W podawanych twierdzeniach mogą być luki. Prolog stara się wypełnić luki w taki sposób, by niekompletne fakty tworzyły prawdziwe stwierdzenia.

# 4.1. O Prologu

-

Prolog jest językiem programowania logicznego opracowanym w 1972 roku przez Alaina Colmerauera i Phillippe'a Roussela. Język ten zyskał popularność w przetwarzaniu języka naturalnego. Obecnie ten szacowny język dostarcza podstaw programowania dla szerokiej gamy problemów — począwszy od planowania zadań. a skończywszy na systemach ekspertowych. Ten bazujący na regułach język można wykorzystać do wyrażania logiki i zadawania pytań. Tak jak SQL, Prolog przetwarza bazy danych, choć w przypadku Prologu dane składają się z reguł i związków logicznych. Tak jak SQL, Prolog można podzielić na dwie części: jednej do opisywania danych i drugiej do zadawania pytań o dane. W Prologu dane mają postać logicznych reguł. Oto podstawowe bloki budulcowe Prologu:

<sup>2</sup> *http://www.csupomona.edu/~jrfisher/www/prolog\_tutorial/contents.html*

<sup>3</sup> *http://www.lix.polytechnique.fr/~liberti/public/computing/prog/prolog/prolog-tutorial.html*

- Fakty. Fakt jest podstawowym twierdzeniem dotyczącym rzeczywistości (Piggy to świnia, świnie lubią błoto).
- Reguły. Reguła definiuje wniosek dotyczący faktów w określonej rzeczywistości (zwierzę lubi błoto, jeśli jest świnią).
- Zapytanie. Zapytanie jest pytaniem dotyczącym wybranej rzeczywistości  $(czy$  Piggy lubi bloto?).

Fakty i reguy s zapisywane w **bazie wiedzy**. Kompilator Prologu kompiluje bazę wiedzy, przekształcając ją na postać pozwalającą na wydajne formułowanie zapytań. Studiując przykłady zamieszczone w tym rozdziale, będziemy wykorzystywali Prolog do przedstawienia bazy wiedzy. Następnie spróbujemy bezpośrednio wydobyć dane i skorzystać z Prologu do powiązania ze soba reguł w taki sposób, aby zdobyć informacje, których nie znamy.

Dość wprowadzenia. Zabierzmy się do pracy.

# 4.2. Dzień 1. Świetny kierowca

W *Rain Manie* Raymond powiedział swojemu bratu, że jest świetnym kierowcą, ponieważ potrafi sprawnie prowadzić samochód po parkingu z prędkością 10 kilometrów na godzine. Raymond używał wszystkich głównych podzespołów samochodu — kierownicy, hamulców, pedału gazu — ale używał ich w ograniczony sposób. Taki jest nasz dzisiejszy cel. Użyjemy Prologu do sformułowania pewnych faktów, zdefiniowania reguł oraz wykonania pewnych podstawowych zapytań. Prolog, tak jak Io, jest językiem o niezwykle prostej składni. Bardzo szybko można się nauczyć podstawowych reguł. Prawdziwa zabawa zaczyna się w chwili, kiedy pojęcia ułoża się w warstwy, tworząc interesującą kompozycję. Jeśli to jest dla czytelnika pierwsze spotkanie z Prologiem, to gwarantuję, że albo zmieni sposób swojego myślenia, albo bdzie skazany na niepowodzenie. Szersze rozwinicie tematu pozostawimy na dalszy dzień.

Najpierw podstawa. Trzeba przygotować działającą instalację. Dla potrzeb niniejszej książki używam GNU Prolog w wersji 1.3.1. Należy zachować ostrożność. Dialekty Prologu różnią się pomiędzy sobą. Będę się starał, aby stąpać po "wspólnym gruncie", ale czytelnicy, którzy wybiorą inną wersję Prologu, będą musieli odrobić zadanie domowe. Dzięki temu zrozumieją różnice występujące w wybranej

przez siebie odmianie języka. Poniżej zamieściłem opis sposobu korzystania z języka — niezależnie od wybranej wersji.

## Proste fakty

W niektórych językach używanie wielkich i małych liter jest wyłącznie w gestii programisty, ale w Prologu wielkość liter ma znaczenie. Jeśli słowo rozpoczyna się małą literą, to jest to **atom** — ustalona wartość, tak jak symbol w Ruby. Jeśli natomiast rozpoczyna się wielką literą lub symbolem podkreślenia, to jest to **zmienna**. Zmienne mogą się zmieniać, atomy nie. Spróbujmy stworzyć prostą bazę wiedzy zawierającą kilka faktów. Wpisz poniższy kod w edytorze:

```
Pobierz: prolog/przyjaciele.pl
```

```
lubi(wallace, ser).
lubi(gromit, ser).
lubi(wendolene, owce).
przyjaciel(X, Y) :- \forall+(X = Y), lubi(X, Z), lubi(Y, Z).
```
Powyższy plik to baza wiedzy zawierająca fakty i reguły. Pierwsze trzy instrukcje to fakty, natomiast ostatnia instrukcja jest regułą. Fakty są bezpośrednimi obserwacjami rzeczywistości. Reguły są logicznymi wnioskami dotyczącymi rzeczywistości. Na razie zwróćmy uwagę na pierwsze trzy wiersze. Wszystkie one opisują fakty. wallace, gromit i wendolene<sup>4</sup> są atomami. Fakty można zinterpretować następująco: wallace lubi ser, gromit lubi ser, a wendolene lubi owce. Spróbujmy wykorzystać fakty w praktyce.

Uruchamiamy interpreter Prologu. Czytelnicy używający wersji GNU Prolog powinni w tym celu wpisać polecenie gprolog. Następnie w celu załadowania pliku należy wpisać następujące polecenie:

```
| ?- ['przyjaciele.pl'].
compiling C:/Seven Languages/przyklady/przyjaciele.pl for byte code...
C:/Seven Languages/przyklady/przyjaciele.pl compiled, 5 lines read - 976 bytes written, 15 ms
(16 ms) yes
| ?-
```
Jeśli Prolog nie oczekuje na pośrednie wyniki, to udzieli odpowiedzi yes (tak) lub no (nie). W naszym przypadku załadowanie pliku zakończyło się pomyślnie, dlate-

<sup>4</sup> Wallace, Gromit i Wendolene to postacie z brytyjskiego filmu animowanego *Wallace i Gromit: Golenie owiec*, 1995 — *przyp. tum.*

go Prolog odpowiedział yes. Możemy zaczać zadawać pytania. Najprostsze sa pytania o potwierdzenie bądź zaprzeczenie określonych faktów. Spróbujmy zadać kilka tego rodzaju pytań:

```
| ?- lubi(wallace, owce).
no
| ?- lubi(gromit, ser).
```
yes

Powyższe pytania są dość intuicyjne. Czy wallace lubi owce? Nie. Czy gromit lubi ser? Tak. Nie jest to zbyt ciekawe. Prolog jedynie powtarza jak papuga fakty z bazy wiedzy. Nieco ciekawiej robi się w przypadku, gdy spróbujemy zbudować jakąś logikę. Przyjrzyjmy się mechanizmowi wnioskowania.

#### Proste wnioski i zmienne

Wypróbujmy regułę przyjaciel:

```
| ?- przyjaciel(wallace, wallace).
```
no

Jak widać, Prolog analizuje wpisane reguły i odpowiada na pytania twierdząco bądź przecząco. Wnioskowanie to coś więcej niż widać na pierwszy rzut oka. Ponownie przyjrzyjmy się regule przyjąciel:

Aby x mógł być przyjacielem Y, nie może być taki sam jak Y. Przyjrzyjmy się pierwszej części występującej z prawej strony symbolu :-. Jest to tzw. **cel częściowy** (ang. *subgoal*). \+ jest operatorem negacji logicznej. Zatem instrukcja \+(X = Y) oznacza X nie równa się Y.

Wypróbujmy kilka innych zapytań:

```
| ?- przyjaciel(gromit, wallace).
yes
| ?- przyjaciel(wallace, gromit).
```
yes

x jest przyjacielem ʏ, jeśli można udowodnić, że x lubi jakieś z, a ʏ lubi to samo z. Zarówno wallace, jak i gromit lubią ser, dlatego odpowiedź na to pytanie jest twierdząca.

Spróbujmy zagłębić się w kod. W zapytaniach x nie jest równe y, co udowadnia pierwszy cel częściowy. W zapytaniu będą użyte pierwszy i trzeci cel częściowy:

lubi(X, Z) i lubi(Y, Z). gromit i wallace lubią ser, zatem udowodniliśmy drugi i trzeci cel częściowy. Wypróbujmy inne zapytanie:

```
| ?- przyjaciel(wendolene, gromit).
```
no

W tym przypadku interpreter Prologu musiał wypróbować kilka możliwych warto--ci X, Y i Z:

- wendolene, gromit i ser;
- wendolene, gromit i owce.

Zadna kombinacja nie spełniała obu celów — tzn. aby wendolene lubiła z i jednocześnie by gromit także lubił z. Nie istnieje takie z, dlatego maszyna wnioskowania udzieliła odpowiedzi "nie" — to nie są przyjaciele.

Spróbujmy sformalizować terminologie. Ponizsza instrukcja:

 $przy_jaciel(X, Y) :- \+ (X = Y), lubi(X, Z), lubi(Y, Z).$ 

jest regułą Prologu z trzema zmiennymi: X, Y i Z. Regułę tę opisujemy przyjaciel/2 — jest to skrócona forma reguły przyjaciel z dwoma parametrami. Reguła ta zawiera trzy cele częściowe oddzielone od siebie przecinkami. Aby reguła była prawdziwa, wszystkie cele częściowe muszą być prawdziwe. A zatem nasza reguła oznacza, że x jest przyjacielem ۲, jeśli x i ۲ nie są sobie równe, a jednocześnie zarówno x, jak i  $\gamma$  lubia to samo  $\gamma$ .

# Wypełnianie luk

Wykorzystaliśmy Prolog do uzyskania odpowiedzi "tak" lub "nie" na postawione pytania. Zastosowania Prologu nie ograniczają się jednak wyłącznie do tego. W tym punkcie wykorzystamy maszynę wnioskowania do znalezienia wszystkich możliwych odpowiedzi na pytanie. Aby to zrobić, określimy w zapytaniu **zmienną**.

Przeanalizujmy nastepującą baze wiedzy:

```
Pobierz: prolog/zywnosc.pl
```

```
zywnosc typ(velveeta, ser).
zywnosc typ(ritz, krakers).
zywnosc typ(konserwa, mięso).
zywnosc typ(kiełbasa, mięso).
zywnosc typ(jolt, napój).
zywnosc_typ(twinkie, deser).
```

```
smak(słodki, deser).
smak(pikantny, mięso).
smak(pikantny, ser).
smak(słodki, napój).
zywnosc smak(X, Y) :- zywnosc typ(X, Z), smak(Y, Z).
```
W bazie wiedzy mamy kilka faktów. Niektóre z nich, na przykład zywnosc typ(velveeta, ser), oznaczają, że żywność jest określonego typu. Inne, na przykład smak(słodki, deser), oznaczają, że żywność określonego typu ma charakterystyczny smak. Na koniec mamy regułę o nazwie zywnosc smak, która umożliwia wywnioskowanie smaku żywności określonego typu. Zywność x ma zywnosc\_smak y, jeśli żywność posiada zywnosc typ Z oraz to Z ma charaterystyczny smak. Spróbujmy skompilować ten skrypt:

```
| ?- ['code/prolog/zywnosc.pl'].
compiling C:/Seven Languages/przyklady/zywnosc.pl for byte code...
C:/Seven Languages/przyklady/zywnosc.pl compiled, 13 lines read - 1567 bytes written, 15 ms
```
yes

Możemy teraz zadać kilka pytań.

```
| ?- zywnosc typ(Co, mięso).
Co = konserwa ? ;
Co = kiełbasa ? ;
no
```
Zwróćmy uwagę na interesujący aspekt. Daliśmy Prologowi zadanie: "Znajdź pewną wartość zmiennej Co, która spełnia zapytanie zywnosc\_typ(Co, mięso)". Prolog znalazł jedną taką wartość: konserwa. Kiedy wpisaliśmy polecenie ; poprosiliśmy, aby Prolog znalazł inną wartość zmiennej. W odpowiedzi uzyskaliśmy wartość kiełbasa. Wartości te łatwo było znaleźć, ponieważ zapytania bazowały na prostych faktach. Następnie zadaliśmy pytanie o kolejną wartość, a Prolog odpowiedział no. Takie zachowanie jest troche niespójne. Gdyby Prolog potrafił wykryć, że nie ma wiecej alternatywnych wartości, zobaczylibyśmy odpowiedź yes. Jeśli Prolog nie może natychmiast stwierdzić, czy istnieje wiecej alternatywnych rozwiązań, bez dodatkowych obliczeń, zwraca no i oczekuje na kolejne polecenie. Własność ta istnieje wyłącznie dla wygody użytkownika. Jeśli Prolog potrafi udzielić odpowiedzi wcześniej, to jej udzieli. Spróbujmy zadać kilka dodatkowych pytań:

```
| ?- zywnosc smak(kiełbasa, słodki).
no
```
 $|$  ?- smak(słodki, Co).

```
Co = deser ?;
Co = napój
yes
```
Nie, kiełbasa nie jest słodka. Jakiego typu żywność jest słodka? Deser i napój. Wszystko to są fakty. Pozwólmy jednak, aby Prolog sam wyciągnął wnioski:

```
| ?- zywnosc_smak(Co, pikantny).
Co = velveeta ? ;
Co = konserwa ? ;
Co = kiełbasa ? ;
no
```
Zapamiętajmy, zywnosc smak(x, Y) to reguła, a nie fakt. Poprosiliśmy interpreter Prologu o znalezienie wszystkich wartości spełniających zapytanie "Jakie typy żywności mają pikantny smak?". Aby znaleźć rozwiązanie, Prolog musiał powiązać ze sobą proste fakty dotyczące żywności — jej typów i smaków. Silnik wnioskowania musiał przeanalizować wszystkie możliwe kombinacje wartości, dla których wszystkie cele częściowe zostały osiągnięte.

#### Kolorowanie map

Spróbujmy wykorzystać te sama koncepcje do kolorowania map. Przeanalizujmy poniższy przykład, aby uzyskać bardziej spektakularny pogląd na Prolog. Zamierzamy pokolorować mapę południowowschodniego rejonu Stanów Zjednoczonych. Na rysunku 4.1 zamieszczono mapę stanów, które będziemy kolorować. Zakładamy, że dwa stany pokolorowane na taki sam kolor nie moga się ze soba stykać.

Zakodujemy kilka prostych faktów.

```
Pobierz: prolog/mapa.pl
```

```
różne(czerwony, zielony). różne(czerwony, niebieski).
różne(zielony, czerwony). różne(zielony, niebieski).
różne(niebieski, czerwony). różne(niebieski, zielony).
pokoloruj(Alabama, Missisipi, Georgia, Tennessee, Floryda) :-
    różne(Missisipi, Tennessee),
    różne(Missisipi, Alabama),
    różne(Alabama, Tennessee),
    różne(Alabama, Missisipi),
    różne(Alabama, Georgia),
   różne(Alabama, Floryda),
    różne(Georgia, Floryda),
    różne(Georgia, Tennessee).
```
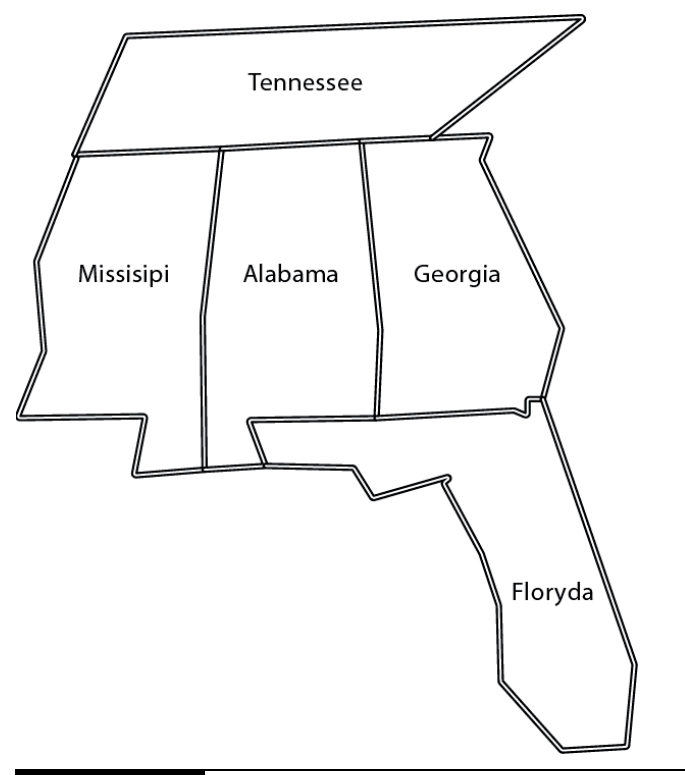

**Rysunek 4.1.** Mapa wybranych południowowschodnich stanów USA

Mamy trzy kolory. Przekazujemy Prologowi informacje o zbiorach różnych kolorów do wykorzystania w kolorowaniu mapy. Jest również reguła. W regule pokoloruj informujemy Prolog o tym, które stany ze sobą sąsiadują. To wszystko. Wypróbujmy poniszy kod:

```
| ?- pokoloruj(Alabama, Missisipi, Georgia, Tennessee, Floryda).
Alabama = niebieski
Floryda = zielony
Georgia = czerwony
Missisipi = czerwony
Tennessee = zielony ?
```
Z pewnością istnieje sposób pokolorowania tych pięciu stanów za pomocą trzech kolorów. Aby uzyskać inne możliwe kombinacje, wystarczy wpisać a. Wykonaliśmy zadanie zaledwie za pomocą kilkunastu linijek kodu. Logika jest śmiesznie prosta — nawet dziecko zorientowałoby się, o co w niej chodzi. W pewnym momencie trzeba jednak zadać sobie pytanie...

# Gdzie jest program?

W powyższym kodzie nigdzie nie ma implementacji algorytmu! Spróbujcie rozwiązać taki sam problem w dowolnym jezyku proceduralnym. Czy to rozwiązanie byłoby zrozumiałe? Pomyślcie, co trzeba by było zrobić, aby rozwiązać podobnie złożony problem logiczny w takich językach jak Ruby lub Io. Oto jeden z możliwych sposobów postepowania:

- 1. sformułowanie logiki rozwiązania problemu,
- 2. wyrażenie logiki w programie,
- 3. znalezienie wszystkich możliwych danych wejściowych,
- 4. sprawdzenie działania programów dla tych danych.

Pisanie takiego programu mogłoby zająć sporo czasu. W Prologu logikę wyraża się w postaci faktów i wniosków. Następnie można zadawać pytania. Programista piszący programy w tym języku nie jest odpowiedzialny za tworzenie receptur krok po kroku. Prolog nie suy do zapisywania algorytmów w celu rozwizywania problemów logicznych. Prolog służy do opisywania świata i prezentowania problemów logicznych, które komputer próbuje rozwiązywać.

Pozwólmy komputerom wykonywać swoją prace.

# Unifikacja. Część 1.

W tym momencie nadszedł czas, aby troche się cofnać i zaprezentować więcej teorii. Spróbujmy rzucić nieco więcej światła na unifikację. W niektórych językach stosujemy podstawienia zmiennych. Na przykad w Javie lub w Ruby x = 10 oznacza: podstaw 10 do zmiennej x. Unifikacja dwóch struktur to dążenie do tego, aby obie stały się identyczne. Przeanalizujmy następującą bazę wiedzy:

```
Pobierz: prolog/zwierzeta.pl
```

```
kot(lew).
kot(tygrys).
dorota(X, Y, Z) :- X = lew, Y = tygrys, Z = niedźwiedź.
dwa_koty(X, Y) :- kot(X), kot(Y).
```
W tym przykładzie symbol = oznacza "zunifikuj" — tzn. spowoduj, aby obie strony były identyczne. W bazie wiedzy są zapisane dwa fakty: lwy i tygrysy są kotami. Mamy także dwie proste reguły: W regule dorota/3 argumenty  $x$ ,  $y$  i  $z$  to odpowiednio lew, tygrys i niedźwiedź. W regule dwa koty/2 argument X to kot i Y to kot. Powyższa bazę wiedzy możemy wykorzystać do dokładniejszego wyjaśnienia unifikacji.

Najpierw spróbujmy zastosować pierwszą regułę. Skompilujemy, a następnie wykonamy proste zapytanie bez parametrów.

```
| ?- dorota(lew, tygrys, niedźwiedź).
yes
```
Pamiętajmy: unifikacja oznacza "znajdź wartości, dla których dwie strony są sobie równe". Po prawej stronie Prolog wiąże argumenty x, y i z z wartościami lew, tygrys i niedźwiedź. Wartości te pasują do odpowiadających im wartości po lewej stronie. Oznacza to, że unifikacja przebiegła pomyślnie. Prolog odpowiada yes. Powyższy przypadek jest dosyć prosty, można go jednak trochę skomplikować. Unifikacja może działać po obu stronach implikacji. Spróbujmy wykonać następujący kod:

```
| ?- dorota(Jeden, Dwa, Trzy).
Dwa = tyqrysJeden = lew
Trzy = niedzwiedzyes
```
W tym przykładzie występuje dodatkowa warstwa pośrednia. W funkcji celu Prolog unifikuje argumenty x, y i z do wartości 1ew, tygrys i niedźwiedź. Po lewej stronie Prolog wiąże argumenty X, Y i Z ze zmiennymi Jeden, Dwa i Trzy, a następnie wyświetla wyniki.

Przejdźmy teraz do ostatniej reguły: dwa koty/2. Reguła ta mówi, że dwa koty(X, Y) jest prawdą, jeśli można udowodnić, że zarówno x, jak i ʏ to koty. Wypróbujmy poniższy kod:

```
| ?- dwa_koty(Jeden, Dwa).
Jeden = lew
Dwa = 1ew ?
```
Prolog wyświetlił pierwsze rozwiązanie: lew i lew to dwa koty. Przenalizujmy sposób dojścia do tej konkluzji:

- 1. Sformułowaliśmy zapytanie: dwa koty(Jeden, Dwa). Prolog powiązał zmienna Jeden z X oraz Dwa z Y. W celu rozwiązania problemu Prolog musi obliczyć funkcje celu.
- 2. Pierwszy cel to kot(X).
- 3. Funkcje te spełniają dwa fakty: kot(lew) i kot(tygrys). Prolog podejmuje próbę sprawdzenia pierwszego faktu. Podstawia do argumentu x wartość lew i przechodzi do nastepnej funkcji celu.
- 4. Teraz Prolog wiąże zmienną Y z kot (Y). Rozwiązanie tej funkcji celu Prolog znajduje w taki sam sposób jak w pierwszym przypadku — wybiera wartość lew.
- 5. Obie funkcje celu są spełnione, zatem reguła jest prawdziwa. Prolog wyświetlił wartości Jeden i Dwa, dla których reguła jest spełniona, i odpowiedział yes.

Mamy zatem pierwsze rozwiązanie, dla którego reguły są prawdziwe. Czasami jedno rozwiązanie nam wystarcza. Czasem potrzebujemy więcej niż jednego. Możemy teraz przeglądać po kolei inne rozwiązania, wpisując symbol ;. Możemy też zażądać wyświetlenia wszystkich pozostałych rozwiązań. W tym celu wystarczy wcisnąć a.

```
Dwa = lev ? a
Jeden = lew
Dwa = tyqrysJeden = tygrys
Dwa = 1ewJeden = tygrys
Dwa = tygrys
(1 ms) yes
```
Zwróćmy uwagę, że Prolog przeanalizował listę wszystkich kombinacji argumentów X i Y, uwzgldniajc dostpne informacje w funkcjach celu oraz odpowiednich faktach. Jak przekonamy się później, unifikacja pozwala również na przeprowadzanie złożonego dopasowywania na podstawie struktury danych. Tyle wystarczy na pierwszy dzień. Nieco bardziej złożonymi przykładami zajmiemy się drugiego dnia.

# Prolog w praktyce

Zetknięcie się z "programem" zaprezentowanym w ten sposób może być dość osobliwym przeżyciem. W Prologu często nie tworzymy precyzyjnych receptur krok po kroku, a jedynie przepis na placek, który trzeba wyjąć z pieca, kiedy już będzie gotowy. Kiedy uczyłem się Prologu, bardzo pomógł mi wywiad z osobą, która korzystała z tego języka w praktyce. Rozmawiałem z Brianem Tarboksem — naukowcem, który skorzysta z Prologu do opracowania harmonogramów pracy personelu laboratorium z delfinami w projekcie badawczym.

#### Wywiad z Brianem Tarboksem — naukowcem badajcym delfiny

*Bruce*: Czy może nam pan opowiedzieć o swoich doświadczeniach z nauki Prologu?

**Brian**: Prologu zacząłem się uczyć pod koniec lat osiemdziesiątych podczas studiów *na Uniwersytecie Hawajskim w Manoa. Pracowaem w Kewalo Basin Marine Mam*mal Laboratory. Prowadziłem badania możliwości poznawczych delfinów butelkono*sych. Wi-kszo dyskusji w laboratorium dotyczya rónych teorii na temat sposobów mylenia delfinów. Pracowalimy gównie z delfinem o imieniu Akeakamai — zdrobniale nazywalimy go Ake. Wiele rozmów zaczynao si- mniej wi-cej tak: "Wydaje* mi się, że Ake postrzega tę sytuację w taki to a taki sposób...".

Postanowiłem, że w mojej pracy skupię się na stworzeniu modelu pasującego do na*szego postrzegania sposobu widzenia wiata przez Ake'a. Miaem zamiar zaprezentowa co najmniej podzbiór tego, nad czym prowadzilimy badania. Gdyby ten model potrafi przewidzie rzeczywiste zachowania Ake'a, zyskalibymy potwierdzenie naszych teorii dotyczcych sposobu jego rozumowania.*

Prolog jest cudownym językiem, ale dopóki nie przyzwyczaimy się do niego, otrzymywane wyniki mogą wydawać się nam dość dziwne. Pamiętam jedno z moich pierw $s$ zych doświadczeń z Prologiem. Napisałem coś w stylu  $x = x + 1$ . Prolog odpowiedział "no". Języki zazwyczaj nie mówią "nie". Czasami można uzyskać błędne wyniki, innym razem program nie chce się skompilować, ale nigdy nie spotkałem się z językiem, który by do mnie mówił "nie". Zwróciłem się więc do pomocy technicznej i powiedziałem, że uzyskałem odmowę wykonania polecenia, gdy chciałem zmienić wartość zmiennej. Zapytali mnie: "A czemu miałaby służyć zmiana wartości zmiennej?". Pomyślałem, co u licha? Jaki język nie pozwala ci zmieniać wartości zmiennych? Po pewnym czasie poznawania Prologu staje się jasne, że zmienne albo mają *jakąś konkretną wartość, albo są niezwiązane, ale wtedy jeszcze tego nie wiedziałem.* 

*Bruce*: W jaki sposób wykorzystał pan Prolog?

*Brian*: *Stworzyem dwa gówne systemy: symulator delfina i program do tworzenia harmonogramów pracy laboratorium. Laboratorium prowadzio cztery dowiadczenia* dziennie z każdym z czterech delfinów. Musicie wiedzieć, że delfiny doświadczalne to niezwykle ograniczony zasób. Każdy delfin pracował na potrzeby innego doświad*czenia, a kade dowiadczenie wymagao innego personelu. Pewne role, na przykad* trenera delfinów, mogło odgrywać zaledwie kilka osób. Inne role, na przykład rejestra*torów danych, mogy by odgrywane przez szersze grono osób, ale pomimo to musiay* to być osoby odpowiednio przeszkolone. Większość doświadczeń wymagała personelu złożonego z sześciu do dwunastu osób. Mieliśmy do dyspozycji licealistów, stu*dentów i ochotników ze spoecznoci Earthwatch. Kada osoba miaa wasny plan pracy oraz indywidualny zakres umiej-tnoci. Opracowanie takiego harmonogramu* pracy laboratorium, który zapewniałby realizację wszystkich zadań, było pełnoetato*wym zadaniem dla jednej osoby.*

Z tego powodu postanowiłem napisać w Prologu program do tworzenia harmonogramu. Okazało się, że ten problem idealnie pasował do możliwości Prologu. Najpierw zdefiniowałem zbiór faktów opisujących umiejętności wszystkich członków personelu, *plan pracy kadego z nich oraz wymagania kadego dowiadczenia. Po wykonaniu* tych zadań pozostało jedynie powiedzieć Prologowi: "zrób to". Dla każdego zadania wymienionego w doświadczeniu Prolog znalazł dostępną osobę z odpowiednimi umieiętnościami i przypisał ją do zadania. Następnie kontynuował pracę tak długo, aż speł*ni wszystkie potrzeby dowiadczenia lub doszed do wniosku, e ich spenienie jest* niemożliwe. Jeśli nie mógł znaleźć prawidłowego rozwiązania, zaczynał cofać poprzednie powiązania i podejmował kolejną próbę z inną kombinacją. Na koniec albo *rozwiązanie zostało znalezione, albo można było wyciągnąć wniosek, że ograniczenia dla danego dowiadczenia s zbyt ostre.*

*Bruce:* Czy może pan przytoczyć jakieś interesujące przykłady faktów, reguł lub aser*cji powizanych z delfinami, które miayby sens dla naszych czytelników?*

**Brian**: Pamiętam, że była jedna bardzo spektakularna sytuacja, kiedy symulowany delfin pomógł nam zrozumieć rzeczywiste zachowanie Ake'a. Ake odpowiadał na *j-zyk gestów zawierajcy takie "zdania" jak "skok przez", czy "prawa pika ogon dotknij". Dawalimy mu instrukcje, a on reagowa.*

*Jednym z celów moich badań była próba nauczenia Ake'a nowych słów, na przykład "nie". W tym kontekcie zdanie "dotknij nie pika" oznaczao polecenie dotkni-cia* czegokolwiek poza piłką. Dla Ake'a był to trudny problem do rozwiązania. Przez pe*wien czas trening przynosił dobre rezultaty. Jednak w pewnym momencie Ake zaczął* chować się pod wodą zawsze, kiedy usłyszał pewną instrukcję. Nie byliśmy w stanie

tego zrozumieć, było to bardzo frustrujące. Nie możesz przecież spytać delfina, dlaczego coś zrobił. Z tego względu zdefiniowaliśmy zadanie symulatorowi delfina i uzyska*liśmy interesujące wyniki. Chociaż delfiny są bardzo inteligentne, zazwyczaj starają* się znaleźć najprostsze rozwiązanie problemu. Tę samą heurystykę zastosowaliśmy *w odniesieniu do symulatora. Okazao si-, e j-zyk gestów Ake'a zawiera "sowo" opisujce jedno z okien w zbiorniku. Wi-kszo trenerów zapomniaa o tym sowie,* ponieważ korzystano z niego rzadko. Symulator delfina odkrył regułę, zgodnie z którą okno" było poprawną odpowiedzią na polecenie "nie piłka". Było również poprawną odpowiedzią na polecenia "nie skok", "nie rura" i "nie ringo". Zabezpieczyliśmy *si- przed stosowaniem tego schematu dla innych obiektów, zmieniajc zbiór obiektów w zbiorniku przy każdej próbie, ale — co oczywiste — nie mogliśmy usunąć okna.* Okazało się, że kiedy Ake płynął na dno zbiornika, ustawiał się obok okna, choć ja *tego nie mogłem zobaczyć.* 

**Bruce**: Co w Prologu podoba się panu najbardziej?

*Brian*: *Model programowania deklaratywnego jest bardzo interesujcy. Ogólnie rzecz biorac, jeśli potrafisz opisać problem, to potrafisz go również rozwiazać. W przypad*ku większości języków zdarzało mi się w pewnych sytuacjach dyskutować z kompu*terem. Mówiłem: "Przecież wiesz, co mam na myśli. Po prostu to zrób!". Symbolem* tego zachowania mogą być błędy zgłaszane przez kompilatory języków C lub C++ *w rodzaju "oczekiwano rednika". Jeli "oczekiwano rednika", to dlaczego go nie wstawiono, by sprawdzić, czy to rozwiązuje problem?* 

W Prologu moja rola w rozwiązaniu problemu planowania sprowadzała się do stwierdzenia "Chciałbym, aby dzień wyglądał w taki oto sposób, zatem zrób to tak". W od*powiedzi komputer znajdowa rozwizanie.*

*Bruce:* Co sprawiło panu największy kłopot?

*Brian: Prolog jest rozwiązaniem typu "wszystko albo nic" dla większości problemów — przynajmniej tych, z którymi miaem do czynienia. W przypadku problemu planowania pracy laboratorium zdarzao si-, e program "myla" przez 30 minut, po czym albo wywietla doskonae rozwizanie planu dnia, albo po prostu wywietla odpowiedź* "no". W tym przypadku oznaczało to zbyt ostre ograniczenia dla danego dnia, takie, które nie pozwalały na znalezienie pełnego rozwiązania. Prolog nie oferuje niestety rozwiązań częściowych ani nie informuje o tym, w którym miejscu ogra*niczenia są zbyt ostre.* 

To, co zostało zaprezentowane powyżej, to niezwykle interesująca koncepcja. Nie trzeba opisywać sposobu rozwiazania problemu. Trzeba jedynie opisać problem. Językiem opisu problemu jest logika — wyłącznie logika. Należy określić fakty i reguły wnioskowania, a Prolog zajmie się resztą. Programy w Prologu są na wyższym poziomie abstrakcji w porównaniu do programów w innych językach. Harmonogramy i schematy zachowań to świetne przykłady problemów nadających się do rozwiązania za pomocą Prologu.

# Czego nauczyliśmy się pierwszego dnia?

Dziś nauczyliśmy się podstawowych bloków budulcowych języka Prolog. Zamiast kodowania kroków, które prowadziłyby Prolog do znalezienia rozwiązania, kodowaliśmy wiedzę, wykorzystując czystą logikę. Prolog wykonał ciężką pracę zinterpretowania tej wiedzy w celu znalezienia rozwiązania problemów. Logike należy umieścić w bazie wiedzy. Następnie wystarczy formułować zapytania do tej bazy.

Po stworzeniu kilku baz wiedzy skompilowaliśmy je, a następnie zadawaliśmy pytania. Zapytania mają dwie formy. Po pierwsze, zapytanie pozwala na określenie faktów. Prolog poinformuje nas o tym, czy te fakty są prawdziwe, czy fałszywe. Nastepnie należy utworzyć zapytanie zawierające jedną lub więcej zmiennych. Prolog obliczy wszystkie możliwości wartości zmiennych powodujące prawdziwość podanych faktów.

Dowiedzieliśmy się, że Prolog przetwarza reguły poprzez analizowanie po kolei klauzul wybranej reguły. Dla każdej klauzuli Prolog stara się spełnić każdy z celów, próbując dobrać możliwe kombinacje zmiennych. W ten sposób działają wszystkie programy w Prologu.

W kolejnych punktach przeprowadzimy bardziej złożone wnioskowanie. Dowiemy się również, w jaki sposób wykonywać działania arytmetyczne oraz wykorzystywać bardziej złożone struktury danych, na przykład listy. Zapoznamy się również ze strategiami iterowania po listach.

# Dzień 1. Praca do samodzielnego wykonania

Poszukaj:

- darmowych samouczków Prologu,
- $\bullet$  forum wsparcia technicznego (dostępnych jest kilka),
- podręcznika online dla używanej wersji Prologu.

Wykonaj nastepujące ćwiczenia:

- Stwórz prostą bazę wiedzy. Powinna ona reprezentować ulubione książki i autorów.
- Znajdź w bazie wiedzy wszystkie książki napisane przez jednego autora.
- Stwórz bazę wiedzy reprezentującą muzyków i instrumenty.
- Zaprezentuj muzyków oraz gatunek tworzonej przez nich muzyki.
- Znajdź wszystkich muzyków, którzy grają na gitarze.

# 4.3. Dzień 2. Piętnaście minut do Wapnera

Zrzędliwy sędzia Wapner z programu *The People's Court* jest obsesją głównej postaci z *Rain Mana*. Tak jak większość osób autystycznych Raymond ma obsesję na punkcie znanych postaci. Studiujemy ten enigmatyczny język i powoli wszystko zaczyna układać się w całość. Być może jesteś jednym ze szczęśliwców, którzy rozumieją wszystko od początku, ale jeśli tak nie jest, poproszę o cierpliwość. Dzisiaj jest rzeczywiście "piętnaście minut do Wapnera". Spokojnie! Potrzeba nam kilku dodatkowych narzędzi w przyborniku. Nauczymy się używać rekurencji, operacji arytmetycznych i list. Kontynuujmy naukę!

# Rekurencja

Ruby i Io to imperatywne jezyki programowania. Wymagają zdefiniowania każdego kroku algorytmu. Prolog jest pierwszym językiem deklaratywnym, którym się zajmujemy. Podczas przetwarzania kolekcji elementów, na przykad list lub drzew, czsto korzystamy z rekurencji zamiast iteracji. Zajmiemy się rekurencją i wykorzystamy ją do rozwiązania pewnych problemów wymagających prostego wnioskowania. Nastepnie zastosujemy te sama technike w odniesieniu do list oraz do wykonywania działań arytmetycznych.

Przyjrzyjmy się bazie danych zamieszczonej poniżej. Prezentuje ona rozbudowane drzewo rodziny Waltonów — postaci z serialu *Waltonowie* z roku 1963 oraz kolejnych serii. W bazie zdefiniowano relacje ojciec, która służy do wnioskowania związków pomiędzy potomkami i przodkami. Ponieważ przodek może być ojcem, dziadkiem lub pradziadkiem, powstaje konieczność zagnieżdżania reguł bądź iteracji. Ponieważ mamy do czynienia z językiem deklaracyjnym, trzeba zastosować zagnieżdżanie. Jedna z klauzul w klauzuli przodek będzie wykorzystywała klauzulę

przodek. W tym przypadku przodek(z, ۲) to rekurencyjny cel częściowy. Treść bazy wiedzy zamieszczono poniżej:

#### **Pobierz: prolog/rodzina.pl**

```
ojciec(zeb, john_boy_sr).
ojciec(john_boy_sr, john_boy_jr).
przodek(X, Y) :-
     ojciec(X, Y).
przodek(X, Y) :-
     ojciec(X, Z), przodek(Z, Y).
```
ojciec to zasadniczy zbiór faktów pozwalających na obliczenie celu częściowego w sposób rekurencyjny. Reguła przodek/2 zawiera dwie klauzule. Kiedy reguła składa się z kilku klauzul, to tylko jedna klauzula musi być prawdziwa, aby cała reguła była prawdziwa. Potraktujmy przecinki pomiędzy celami częściowymi jako warunki and, natomiast kropki pomidzy klauzulami jako warunki or. Pierwsza klauzula mówi "x jest przodkiem ʏ, jeśli x jest ojcem ʏ". Ta relacja jest oczywista. Regułę tę możemy wypróbować w następujący sposób:

```
| ?- przodek(john_boy_sr, john_boy_jr).
true ?
```
no

Prolog odpowiedział true (prawda): John Boy senior jest przodkiem Johna Boya juniora. Pierwsza klauzula bazuje na prostym fakcie.

Druga klauzula jest bardziej złożona: przodek(X, Y) :- ojciec(X, Z), ojciec(Z, Y). Ta klauzula mówi, że x jest przodkiem ʏ, jeśli można udowodnić, że x jest ojcem z i jednocześnie ten sam z jest przodkiem Y.

Doskonale! Spróbujmy skorzystać z drugiej klauzuli:

```
| ?- przodek(zeb, john_boy_jr).
```
true ?

Tak, zeb jest przodkiem Johna Boya juniora. Można oczywiście spróbować wykorzystać zmienne w zapytaniach. Robi się to w następujący sposób:

```
| ?- przodek(zeb, Kto).
Kto = john boy sr ? a
Kto = john boy jrno
```
Widzimy również, że zeb jest przodkiem Johna Boya juniora i Johna Boya seniora. Predykat przodek działa także w przeciwną strone:

```
| ?- przodek(Kto, john_boy_jr).
Kto = john boy sr ? a
Kto = zeb
(1 ms) no
```
Doskonale! Możemy skorzystać z tej reguły w naszej bazie wiedzy w dwóch celach: by znaleźć przodków oraz by znaleźć potomków.

Krótkie ostrzeżenie. W przypadku używania rekurencyjnych celów częściowych trzeba zachować ostrozność. Kazdy rekurencyjny cel częściowy wykorzystuje miejsce na stosie, które w końcu się wyczerpie. Języki deklaratywne czesto rozwiązują ten problem za pomocą techniki optymalizacji znanej jako **rekurencja ogonowa** (ang. *tail recursion*). Jeśli da się umieścić rekurencyjny cel częściowy na końcu reguły rekurencyjnej, to Prolog zoptymalizuje wywołanie — wyeliminuje odwołanie do stosu i wykorzysta stałą z pamięci. Nasze wywołanie jest rekurencją ogonową, ponieważ rekurencyjny cel częściowy przodek(Z, Y) jest ostatnim celem w regule rekurencyjnej. Kiedy w programie w Prologu nastąpi błąd krytyczny spowodowany wyczerpaniem się miejsca na stosie, będzie to znak, że należy poszukać sposobu optymalizacji z wykorzystaniem rekurencji ogonowej.

Po omówieniu tego ostatniego "narzędzia w przyborniku" możemy przyjrzeć się listom i krotkom.

## Listy i krotki

Listy i krotki są bardzo ważną częścią Prologu. Listę można określić jako [1, 2, 3], natomiast krotkę jako (1, 2, 3). Listy są kontenerami o zmiennym rozmiarze, natomiast krotki są kontenerami o stałym rozmiarze. Możliwości zarówno list, jak i krotek stają się bardziej wyraźne, jeśli pomyślimy o nich w kategoriach unifikacji.

# Unifikacja. Część 2.

Jak pamiętamy, kiedy Prolog unifikuje zmienne, próbuje przyrównać do siebie lewą i prawą stronę porównania. Dwie krotki są ze sobą zgodne, jeśli mają tę samą liczbę elementów oraz wszystkie one są zunifikowane. Przeanalizujmy kilka przykładów:

| ?-  $(1, 2, 3) = (1, 2, 3)$ . yes | ?-  $(1, 2, 3) = (1, 2, 3, 4)$ . no | ?-  $(1, 2, 3) = (3, 2, 1).$ no

Dwie krotki są zunifikowane, jeśli wszystkie ich elementy są zunifikowane. Krotki w pierwszym porównaniu pasoway do siebie dokadnie. W drugim nie miay tej samej liczby elementów, a w trzecim nie miay tych samych elementów w tej samej kolejności. Spróbujmy wprowadzić kilka zmiennych:

```
| ? - (A, B, C) = (1, 2, 3).A = 1B = 2C = 3yes
| ?- (1, 2, 3) = (A, B, C).
A = 1B = 2C = 3yes
| ? - (A, 2, C) = (1, B, 3).A = 1B = 2C = 3yes
```
Właściwie nie ma znaczenia, po której stronie są zmienne. Są zunifikowane, jeśli Prolog może je do siebie dopasować. Teraz przyjrzyjmy się listom. Jest z nimi podobnie jak z krotkami.

```
| ?- [1, 2, 3] = [1, 2, 3].
yes
| ?- [1, 2, 3] = [X, Y, Z].X = 1Y = 2Z = 3yes
| ?- [2, 2, 3] = [X, X, Z].
```

```
X = 2Z = 3yes
| ?- [1, 2, 3] = [X, X, Z].no
| ? - [ ] = [ ].
```
Interesujące są dwa ostatnie przykłady. [X, X, Z] i [2, 2, 3] są zunifikowane, ponieważ Prolog może je dopasować, jeśli podstawi x = 2. [1, 2, 3] = [x, x, z] nie są zunifikowane, ponieważ wykorzystano X zarówno na pierwszej, jak i na drugiej pozycji, a 1 nie równa się 2. Listy mają własność, której krotki nie mają. Listy można zapisać w postaci [Głowa|Ogon]. W przypadku unifikacji listy zapisanej za pomocą takiej konstrukcji Głowa zostanie powiązana z pierwszym elementem listy, a Ogon z całą reszta, w następujący sposób:

```
| ? - [a, b, c] = [G \text{fowalOqon}].
G \wedge Wa = a
Ogon = [b, c]yes
```
Wyrazenie [Growa|Ogon] nie zunifikuje się z pustą listą. Jednoelementowa lista daje się jednak prawidłowo dopasować:

```
[ ? - [] = [G \text{rowa} | \text{Ogon}].
no
| ? - [ a ] = [ G \text{fowa} | \text{Ogon}].G \uparrowowa = a
Ogon = []yes
```
Oto kilka bardziej złożonych kombinacji:

```
[ ? - [a, b, c] = [a | 0qon].Ogon = [b, c](1 ms) yes
```
Prolog dopasował wartość a i zunifikował resztę listy z listą 0gon. Uzyskany w ten sposób ogon także można rozdzielić na głowę i ogon:

```
[ ? - [a, b, c] = [a] [G \text{fowa} | Ogon]].
G \text{rowa} = b
```
 $Ogon = [c]$ 

yes

Spróbujmy pobrać trzeci element:

```
| ?- [a, b, c, d, e] = [\_, \ ][Głowa\ ]].
G \text{rowa} = c
```
yes

Znak podkreślenia ( ) jest symbolem wieloznacznym, który unifikuje się z dowolną wartością. Ogólnie rzecz biorąc, oznacza on "nie interesuje mnie, co znajdzie się na tej pozycji". Poinstruowaliśmy Prolog, aby pominął pierwsze dwa elementy, a resztę podzielił na głowe i ogon. Z członem Głowa będzie powiązany trzeci element, a końcowy symbol oznacza ogon, zatem pozostała część listy zostanie zignorowana.

To powinno wystarczyć na początek. Unifikacja jest potężnym narzędziem, a używanie jej w połączeniu z listami i krotkami jeszcze zwiększa te możliwości.

W tym momencie czytelnicy powinni znać zasadnicze struktury danych w Prologu, a także sposoby działania unifikacji. Jesteśmy teraz gotowi, aby połączyć te elementy z regułami i asercjami w celu wykonywania działań matematycznych na wyrażeniach logicznych.

## Arytmetyka list

W ramach naszego kolejnego przykładu postanowiłem zaprezentować sposób wykorzystywania rekurencji i arytmetyki w celu wykonywania działań na listach. Ponizsze przykłady służą do zliczania elementów oraz obliczania podsumowań i średnich. Całą ciężką pracę wykonuje pięć reguł.

```
Pobierz: prolog/arytmetyka_list.pl
```

```
policz(0, []).
policz(LiczbaElementów, [Głowa|Ogon]) :- policz(LiczbaElementówOgona, Ogon), :-
     LiczbaElementów is LiczbaElementówOgona + 1.
suma(0, []).
suma(SumaŁącznie, [Głowa|Ogon]) :- suma(Suma, Ogon), SumaŁącznie is Głowa + Suma.
frednia(Średnia, Lista) :- suma(Suma, Lista), policz(LiczbaElementów, Lista), Średnia is :-
     Suma/LiczbaElementów.
```
Najprostszym przykładem jest predykat policz. Można go wykorzystać w następujący sposób:

#### 124  $\rightarrow$

```
| ?- policz(Co, [1]).
Co = 1 ? ;no
```
Reguły są trywialnie proste. Liczba elementów pustej listy wynosi 0. Liczba elementów niepustej listy jest równa liczbie elementów ogona plus jeden. Przeanalizujmy krok po kroku, jak to działa.

- Wprowadziliśmy zapytanie policz(Co, [1]), które nie może zostać zunifikowane z pierwszą regułą, ponieważ lista nie jest pusta. W związku z tym przechodzimy do sprawdzenia celów drugiej reguy: policz(LiczbaElementów, [Głowa|Ogon]). Nastepuje unifikacja, powiązanie zmiennej Co ze zmienną LiczbaElementów, zmiennej Głowa z wartością 1 i zmiennej Ogon z wartością [].
- Po unifikacji pierwszym celem jest policz(LiczbaElementówOgona, []). Staramy się udowodnić cel częściowy. Tym razem unifikujemy z pierwszą regułą. Wiążemy zmienną LiczbaElementówOgona z wartością 0. Pierwsza reguła jest teraz spełniona. Możemy zatem przejść do kolejnego celu.
- Teraz wyznaczamy wartość wyrazenia LiczbaElementów is LiczbaElementów- $Oqona + 1$ . Mozemy zunifikować zmienne. Zmienną LiczbaElementówOgona wiążemy z wartością  $0$ , a zatem zmienna LiczbaElementów ma wartość 0 + 1, czyli 1.

To wszystko. Nie definiowaliśmy procesu rekurencyjnego. Definiowaliśmy tylko reguły logiczne. Następny przykład dotyczy sumowania elementów listy. Oto kod tych regu:

```
suma(0, []).
suma(Suma
cznie, [Gowa|Ogon]) :- suma(Suma, Ogon), Suma
cznie is Gowa + Suma.
```
Powyższy kod działa identycznie jak reguła liczenia elementów. Także zawiera dwie klauzule — przypadek bazowy i przypadek rekurencyjny. Sposób użycia tej reguły jest podobny:

```
| ? - suma(Co, [1, 2, 3]).Co = 6 ?;
no
```
Jeśli spojrzymy na to z punktu widzenia języka imperatywnego, dojdziemy do wniosku, ze reguła suma działa dokładnie tak, jak należałoby oczekiwać w jezyku rekurencyjnym. Wartość reguły suma pustej listy wynosi zero. W pozostałych przypadkach suma jest równa wartości Głowa plus suma z Ogon.

Można to jednak zinterpretować inaczej. Nie powiedzieliśmy Prologowi, w jaki sposób oblicza się sumy. Opisaliśmy jedynie sumy w postaci reguł i celów. Spełnienie pewnych celów wymaga od maszyny wnioskującej spełnienia pewnych celów częściowych. Interpretacja deklaratywna jest następująca: "Suma pustej listy wynosi zero, natomiast suma wszystkich elementów na liście ma wartość SumaŁącznie, jeśli można udowodnić, że suma ogona i głowy wynosi SumaŁącznie". Zastąpiliśmy rekurencję pojęciem dowodzenia celów i celów częściowych. Działanie reguły policz można wyjaśnić podobnie: liczba elementów pustej listy wynosi zero. Liczba elementów niepustej listy wynosi jeden (liczba elementów gowy) plus liczba elementów ogona.

Tak jak zwykle w przypadku logiki, reguły mogą bazować na innych regułach. Na przykład możemy użyć reguły suma razem z regułą policz w celu obliczenia średniej: rednia(**rednia**, **Lista**) :- suma(**Suma**, **Lista**), policz(**Policz**, **Lista**), **rednia** is **Suma**/**Policz**.

 ${\mathsf A}$  zatem średnia argumentu Lista wynosi Średnia, jeśli można udowodnić, że:

- suma tego argumentu Lista wynosi Suma.
- ◆ Wartość policz tego argumentu Lista wynosi Policz.
- ◆ Średnia wynosi Suma/Policz.

Powyższy kod działa zgodnie z oczekiwaniami:

```
| ?- Srednia(Co, [1, 2, 3]).
Co = 2.0 ?;
no
```
## Wykorzystywanie reguł w dwóch kierunkach

W tym momencie czytelnik powinien mieć dość wyraźny obraz działania rekurencji. W tym punkcie trochę "pozmieniam biegi" i omówię regułę append. Reguła append (Lista1, Lista2, Lista3) jest prawdziwa, jeśli lista Lista3 jest sumą list Lista1 + Lista2. To interesująca reguła, którą można wykorzystywać na różne sposoby.

Ta niepozorna reguła daje wiele możliwości. Można ją wykorzystywać na wiele różnych sposobów. Jako wykrywacz kamstwa:

```
| ?- append([olej], [woda], [olej, woda]).
```

```
yes
```
#### **126** -

```
| ?- append([olej], [woda], [olej, smar]).
```
no

#### Jako narzędzie do tworzenia list.

```
| ?- append([piwo], [szampan], Co).
Co = [piwo,szampan]
```
yes

#### Do odejmowania list:

```
| ?- append([przybranie deseru], Kto, [przybranie deseru, pasta do podłogi]).
Kto = [pasta do podłogi]
yes
```
#### Do obliczania możliwych permutacji:

```
| ?- append(Jeden, Dwa, [jabłka, pomarańcze, banany]).
Dwa = [jabłka, pomarańcze, banany] ? a
Jeden = \lceil ? a
Dwa = [pomarańcze, banany]Jeden = [jab<sup>†</sup>ka]Dwa = [banany]
Jeden = [jab^*ka, pomarańcze]Dwa = []Jeden = [jabłka, pomarańcze, banany]
(15 ms) no
```
Jak widać, jedna reguła daje nam cztery. Na pierwszy rzut oka wydaje się, że utworzenie takiej reguły wymaga dużej ilości kodu. Spróbujmy się dowiedzieć ile. Postaramy się napisać samodzielnie regułę Prologu append, ale nazwiemy ją po swojemu — dołącz. Zadanie wykonamy w kilku krokach:

- 1. Napiszemy regułę o nazwie dołącz (Lista1, Lista2, Lista3) umożliwiającą dołaczenie pustej listy do listy Lista1.
- 2. Dodamy regułę, która dołącza jeden element z listy Lista1 do listy Lista2.
- 3. Dodamy regułe, która dołącza drugi i trzeci element z listy Lista1 do listy Lista2.
- 4. Spróbujemy wprowadzić uogólnienia.

A więc do dzieła. Pierwsza czynność polega na dołączeniu pustej listy do listy <code>Lista2.</code> Napisanie reguły, która jest potrzebna do osiągniecia tego celu, nie jest trudne.

```
Pobierz: prolog/dolacz_krok1.pl
```
dołącz([], Lista, Lista).

Zadnych problemów. Reguła dołącz jest prawdziwa, jeśli pierwszy parametr jest lista, a nastepne dwa parametry sa takie same.

To działa.

```
| ?- dołącz([, [heniek], Co).
```

```
Co = [heniek]
```
yes

Przejdźmy do następnego kroku. Dodamy regułę, która dołącza pierwszy element z listy Lista1 na początek listy Lista2.

**Pobierz: prolog/dolacz\_krok2.pl** dołącz([], Lista, Lista). dołącz([Głowa|[]], Lista, [Głowa|Lista]).

Aby napisać regułę dołącz(Lista1, Lista2, Lista3), rozbijemy listę Lista1 na głowę i ogon, przy czym ogon będzie pustą listą. Trzeci element rozbijemy na głowę i ogon, wykorzystując głowe listy Lista1 oraz liste Lista2 jako ogon. Pamietajmy o skompilowaniu bazy wiedzy. Działa bez zarzutu:

```
| ?- dołącz([malfoy], [potter], Co).
Co = [malfoy,potter]
yes
```
Możemy teraz zdefiniować kolejnych kilka reguł opisujących łaczenie list o długościach 2 i 3 elementów. Działają one w taki sam sposób:

```
Pobierz: prolog/dolacz_krok3.pl
dołącz([], Lista, Lista).
dołącz([Głowa|[]], Lista, [Głowa|Lista]).
dołącz([Głowa1|[Głowa2]|[]]], Lista, [Głowa1| Głowa2|Lista]).
dołącz([Głowa1|[Głowa2]|[Głowa3|[]]]], Lista, [Głowa1, Głowa2, Głowa3|Lista]).
| ?- dołącz([malfoy, granger], [potter], Co).
Cot = [malfoy,granger,potter]
yes
```
Mamy tu przypadek bazowy oraz strategię, zgodnie z którą każdy cel częściowy zmniejsza liczbę elementów na pierwszej liście i rozszerza trzecią listę. Druga lista pozostaje stała. Mamy teraz wystarczająco dużo informacji, by spróbować uogólnić wyniki. Poniżej reguła do acz zdefiniowana z wykorzystaniem reguł zagnieżdzonych:

```
Pobierz: prolog/dolacz.pl
```

```
dołącz([], Lista, Lista).
dołącz([Głowa|Ogon1], Lista, [Głowa|Ogon2]) :-
    dołącz (Ogon1, Lista, Ogon2).
```
Objaśnienie tego niewielkiego fragmentu kodu jest niezwykle proste. Pierwsza klauzula mówi, że w wyniku dołaczenia pustej listy do argumentu Lista otrzymujemy te samą wartość argumentu Lista. Druga klauzula mówi, że dołączenie listy Lista1 do listy Lista2 daje w wyniku listę Lista3 w przypadku, gdy głowy list Lista1 i Lista3 są takie same oraz można udowodnić, że w wyniku scalenia listy Lista1 z listą Lista2 otrzymamy ogon listy Lista3. Prostota i elegancia tego rozwiązania są testamentem możliwości Prologu.

Zobaczmy, co się dzieje w zapytaniu dołącz $(1,2]$ , $[3]$ ,  $c$ o). Dla każdego kroku przeanalizujemy unifikacje. Pamiętajmy o tym, że zagnieździliśmy reguły, zatem przy każdej próbie udowodnienia celu częściowego mamy inną kopię zmiennych. Najważniejsze miejsca oznaczyłem literami. Dzięki temu można z łatwością śledzić przykład. W każdym przebiegu pokażę, co się będzie działo w czasie, kiedy Prolog podejmie próbę udowodnienia kolejnego celu częściowego.

- Rozpoczynamy od następującej reguły:  $dofacz([1,2], [3], Co)$
- Pierwsza reguła nie jest spełniona, ponieważ [1, 2] nie jest pustą listą. Unifikujemy ją w następujący sposób:  $dofacz([1|[2]], [3], [1|0gon2-A]) :- dołącz([2], [3], [0gon2-A])$

Unifikacja wszystkich członów poza drugim przebiegła pomyślnie. Przejdź-

```
my teraz do celów. Unifikujemy prawą stronę.
```
◆ Spróbujemy zunifikować regułę dołącz([2], [3], [0gon2-A]). W efekcie otrzymujemy:

```
\text{do}\text{aez}([2|[ ]], [3], [2|0gon2-B]) :- \text{do}\text{aez}([ ], [3], 0gon2-B)
```
Zwróćmy uwagę, ze Ogon2-B jest ogonem listy Ogon2-A. Nie jest to ta sama lista co początkowa lista 0gon2. Teraz jednak musimy ponownie zunifikować prawą stronę.

```
\text{do}łącz([ ] , [3] , \text{ Ogon2-C} ) : \text{do}łącz([ ] , [3] , [3] ).
```
• Wiemy zatem, że Tai12-C ma wartość [3]. Możemy teraz pójść w górę łańcucha. Przyjrzyjmy się trzeciemu parametrowi, który na każdym kroku dołącza listę 0gon2. 0gon2-C ma wartość [3], co oznacza, że [2|0gon2-2] to lista [2, 3] i na koniec [1|0gon2] to lista [1, 2, 3]. Zmienna ¢o ma wartość [1, 2, 3].

Prolog wykonał tu mnóstwo pracy. Radzę analizować tę listę tak długo, aż wszystko stanie się zrozumiałe. Unifikowanie zagnieżdżonych celów częściowych to podstawowa umiejętność — niezbędna do rozwiązywania zaawansowanych problemów w niniejszej książce.

Przestudiowaliśmy właśnie jedną z najważniejszych funkcji Prologu. Poświęćmy trochę czasu na analizę rozwiązań w taki sposób, aby stały się zrozumiałe.

# Czego nauczyliśmy się drugiego dnia?

W tym punkcie zajęliśmy się podstawowymi blokami budulcowymi wykorzystywanymi w Prologu do organizowania danych: listami i krotkami. Studiowaliśmy także zagnieżdzanie reguł pozwalające na przedstawienie problemów, które w innych językach rozwiązuje się za pomocą instrukcji iteracyjnych. Przyjrzeliśmy się dokładniej unifikacji oraz sposobowi dziaania Prologu podczas porównywania obu stron operatorów :- lub =. Przekonaliśmy się, że pisząc reguły, opisujemy zasady logiczne, a nie algorytmy. To Prolog wypracowuje rozwizanie.

Pokazaliśmy również, w jaki sposób wykorzystuje się działania arytmetyczne. Dowiedzieliśmy się, jak wykorzystuje się podstawowe działania arytmetyczne i zagnieżdżone cele częściowe do obliczania podsumowań i średnich.

Na koniec pokazaliśmy, w jaki sposób wykorzystuje się listy. Zaprezentowaliśmy, jak dopasować jedną bądź kilka zmiennych z listą, ale co ważniejsze, pokazaliśmy, w jaki sposób można dopasować ze zmiennymi głowe listy wraz z jej pozostałymi elementami, używając wzorca [Głowa|0gon]. Wykorzystaliśmy tę technikę do rekurencyjnego iterowania po listach. Poznane bloki budulcowe będą nam służyć jako baza do rozwiązywania złożonych problemów, z którymi spotkamy się trzeciego dnia.

# Dzień 2. Praca do samodzielnego wykonania

Poszukaj:

- Implementacji algorytmów do wyznaczania cigu Fibonacciego i obliczania silni. W jaki sposób one działają?

• Społeczności użytkowników Prologu. Do rozwiązywania jakich problemów członkowie tej społeczności używają Prologu?

Czytelnicy poszukujący bardziej zaawansowanych zadań mogą przeanalizować nastepujące problemy:

- Implementację Wieży Hanoi. W jaki sposób działa algorytm rozwiązania tego zadania?
- Jakie problemy mogą występować podczas posługiwania się wyrażeniami zanegowanymi? Dlaczego należy zachować ostrożność, posługując się takimi wyrażeniami w Prologu?

Wykonaj następujące zadania:

- Odwracanie elementów listy.
- · Wyszukiwanie najmniejszego elementu na liście.
- Sortowanie elementów listy.

# 4.4. Dzień 3. Podbić Vegas

Czytelnicy powinni teraz lepiej rozumieć powody, dla których porównałem Prolog do *Rain Mana*, autystycznego geniusza. Choć czasami trudno to zrozumieć, wspaniale jest myśleć o programowaniu w taki sposób. Jednym z moich ulubionych momentów w Rain Manie jest sytuacja, kiedy brat Raya zdaje sobie sprawę z tego, że potrafi on liczyć karty. Raymond razem z bratem jadą do Vegas i prawie rozbijają bank. W tym punkcie zobaczycie Prolog z takiej strony, która pozostawi uśmiech na Waszych twarzach. Kodowanie przykładów w niniejszym rozdziale było w równym stopniu szalone co radosne. Spróbujemy rozwiązać dwie popularne łamigłówki, które idealnie nadają się dla Prologu — są to systemy z ograniczeniami.

Jeśli ktoś chce, może samodzielnie spróbować napisać program do rozwiązywania tych łamigłówek. Jeśli tak, to próbujcie opisywać znane Wam reguły dotyczące każdej z łamigłówek zamiast prezentowania Prologowi rozwiązania krok po kroku. Rozpoczniemy od niewielkiego sudoku, a nastpnie w ramach samodzielnej pracy tego dnia pozwolimy czytelnikom na opracowanie rozwizania dla wikszego sudoku. Potem przejdziemy do rozwiązywania klasycznego problemu ośmiu hetmanów.

# Rozwizywanie sudoku

Zakodowanie programu do rozwizywania sudoku byo dla mnie prawie magiczne. Sudoku to tabelka składająca się z wierszy, kolumn i bloków. Typowa łamigłówka jest diagramem 9×9, w którym niektóre pola są wypełnione, a inne puste. Każda komórka w diagramie ma numer od 1 do 9 odpowiadający numerowi kwadratu 3×3. Zadaniem rozwiązującego jest takie wypełnienie diagramu, aby w każdym wierszu, w każdej kolumnie i w każdym z dziewieciu kwadratów znalazło się po jednej cyfrze od 1 do 9.

Rozpoczniemy od sudoku o rozmiarach 4×4. Zasady są identyczne, choć rozwiązanie będzie prostsze. Rozpocznijmy od opisania rzeczywistości — tego, co wiemy o obowiązujących zasadach. Mamy diagram złożony z czterech wierszy, czterech kolumn i czterech kwadratów. Kwadraty o numerach  $1 - 4$  zamieszczono w poniższej tabeli.

1122 1122 3344 3344

Pierwszym naszym zadaniem będzie utworzenie zapytania. Jest to dość proste. Mamy łamigłówkę i jej rozwiązanie w postaci sudoku(Łamigłówka, Rozwiązanie) Użytkownik może wprowadzić łamigłówkę w postaci listy, wpisując znaki podkreślenia w miejscu nieznanych liczb. Może to wyglądać następująco:

```
sudoku([_, _, 2, 3,
           \rightarrow \rightarrow \rightarrow \rightarrow\qquad \qquad , \qquad , \qquad , \qquad , 3, 4, _, _],
Rozwiązanie).
```
Jeśli istnieje rozwiązanie, to Prolog je wyświetli. Kiedy rozwiązywałem tę łamigłówkę w Ruby, musiałem zdefiniować algorytm jej rozwiązywania. W Prologu nie trzeba się o to martwić. Trzeba jedynie wprowadzić zasady gry. Oto one:

- Liczby w łamigłówce i rozwiązaniu muszą być takie same.
- Plansza sudoku jest diagramem złożonym z szesnastu komórek o warto--ciach 1 – 4.
- Plansza składa się z czterech wierszy, czterech kolumn i czterech kwadratów.
- Łamigłówka jest rozwiązana, jeśli w żadnym wierszu, kolumnie i kwadracie nie ma powtarzających się elementów.

**132** -

Zacznijmy od poczatku. Liczby w rozwiazaniu i łamigłówce powinny być ze soba zgodne:

```
Pobierz: prolog/sudoku4_krok1.pl
```

```
sudoku(Łamigłówka, Rozwiązanie) :-
Rozwiązanie = Łamigłówka.
```
Mamy pewien postep. Nasz "program do rozwiązywania sudoku" działa dla przypadku, w którym plansza nie ma pustych miejsc.

```
| ?- sudoku([4, 1, 2, 3,
              2, 3, 4, 1,
              1, 2, 3, 4,
              3, 4, 1, 2], Rozwizanie).
Rozwiązanie = [4,1,2,3,2,3,4,1,1,2,3,4,3,4,1,2]
```
yes

Format nie jest piękny, ale intencje są czytelne. Otrzymaliśmy szesnaście liczb wiersz po wierszu. Jednak chyba trochę zbyt wiele ządamy od Prologu:

```
| ?- sudoku([1, 2, 3], Rozwiązanie).
Rozwiązanie = [1,2,3]
```
yes

Teraz diagram nie jest prawidłowy, a nasz program wyświetlił informację, że istnieje poprawne rozwiązanie. Jest oczywiste, że trzeba wprowadzić ograniczenie diagramu do szesnastu elementów. Mamy jeszcze jeden problem. Wartości w komórkach mogą być dowolne:

```
| ?- sudoku([1, 2, 3, 4, 5, 6, 7, 8, 9, 0, 1, 2, 3, 4, 5, 6], Rozwizanie).
Rozwiązanie = [1, 2, 3, 4, 5, 6, 7, 8, 9, 0, 1, 2, 3, 4, 5, 6]
```
yes

Aby rozwiązanie mogło być prawidłowe, wszystkie liczby, które się w nim znajdują, muszą mieć wartości od 1 do 4. Problem ten ma wpływ na dwie sprawy. Po pierwsze, program może generować nieprawidłowe rozwiązania. Po drugie, Prolog nie posiada wystarczającej ilości informacji do testowania dozwolonych wartości w każdej komórce. Inaczej mówiąc, zbiór wyników nie został **ograniczony**. Oznacza to, że nie podaliśmy reguł, które definiują dozwolone wartości w każdej komórce. Z tego powodu Prolog nie będzie w stanie odgadnąć, jakie powinny być te wartości.

Spróbujmy rozwiązać ten problem poprzez zdefiniowanie następnej reguły łamigłówki. Mówi ona, że diagram składa się z szesnastu komórek, z których każda zawiera wartości z zakresu 1 – 4. Program GNU Prolog zawiera wbudowany predykat służący do wyrażania możliwych wartości. Mowa o predykacie fd domain(Lista, DolnaGranica, GórnaGranica). Predykat ten zwraca wartość true, jeśli wszystkie wartości należące do argumentu Lista mieszczą się w zakresie pomiędzy wartościami Do1naGranica a GórnaGranica włącznie. Musimy zapewnić, aby wszystkie wartości na liście Łamigłówka mieściły się w zakresie 1 – 4.

```
Pobierz: prolog/sudoku4_krok2.pl
```

```
sudoku(Łamigłówka, Rozwiązanie) :-
Rozwiązanie = Łamigłówka,

amigówka = [S11, S12, S13, S14,
                 S21, S22, S23, S24,
                 S31, S32, S33, S34,
                  S41, S42, S43, S44],
fd domain(Łamigłówka, 1, 4).
```
Zunifikowaliśmy argument Łamigłówka z listą złożoną z szesnastu zmiennych i wprowadziliśmy ograniczenie na elementy do wartości z zakresu 1 – 4. Teraz jeśli użytkownik wprowadzi nieprawidłowe sudoku, to Prolog odpowie mu no:

```
| ?- sudoku([1, 2, 3], Rozwiązanie).
no
| ?- sudoku([1, 2, 3, 4, 5, 6, 7, 8, 9, 0, 1, 2, 3, 4, 5, 6], Rozwizanie).
no
```
Przejdźmy teraz do zasadniczej części rozwiązania. Reguła numer 3 mówi, że plansza składa się z wierszy, kolumn i kwadratów. Musimy podzielić łamigłówke na wiersze, kolumny i kwadraty. Teraz widać, po co nadaliśmy komórkom takie nazwy. Dzięki nim z łatwością opiszemy wiersze.

```
Wiersz1 = [S11, S12, S13, S14],
Wiersz2 = [S21, S22, S23, S24],
Wiersz3 = [S31, S32, S33, S34],
Wiersz4 = [S41, S42, S43, S44],
```
W podobny sposób mozna opisać kolumny:

 $Kol1 = [S11, S21, S31, S41],$ Kol2 = [S12, S22, S32, S42], Kol3 = [S13, S23, S33, S43],  $Kol4 = [S14, S24, S34, S44],$ 

i kwadraty:

Kwadrat1 = [S11, S12, S21, S22], Kwadrat2 = [S13, S14, S23, S24], Kwadrat3 = [S31, S32, S41, S42], Kwadrat4 = [S33, S34, S43, S44].

Po podzieleniu planszy na części możemy przejść do następnej reguły. Rozwiązanie jest prawidłowe, jeśli żaden wiersz, kolumna i kwadrat nie zawierają powtarzających się elementów. Do sprawdzania obecności powtarzających się elementów wykorzystamy predykat programu GNU Prolog - fd all different(Lista). Predykat ten zwraca wartość "prawda", jeśli wszystkie elementy należące do argumentu Lista sa różne. Musimy zdefiniować regułe, która sprawdza, czy wszystkie wiersze, kolumny i kwadraty są prawidłowe. Do tego celu wykorzystamy prostą regułe:

```
prawidrowa([1]).
prawidłowa([Głowa|Ogon]) :-
    fd all different(Głowa),
    prawidłowa(Ogon).
```
Ten predykat jest prawdziwy, jeśli wszystkie listy zawarte w argumencie są różne. Pierwsza klauzula mówi, że pusta lista jest prawidłowa. Druga klauzula mówi, że lista jest prawidłowa, jeśli elementy pierwszej listy są różne oraz pozostała część listy jest prawidłowa.

Wystarczy tylko wywołać naszą regułe prawidłowa (Lista):

```
prawidłowa([Wiersz1, Wiersz2, Wiersz3, Wiersz4,
        Kol1, Kol2, Kol3, Kol4,
        Kwadrat1, Kwadrat2, Kwadrat3, Kwadrat4]).
```
Uwierzcie mi lub nie, ale właśnie skończyliśmy. Nasz program potrafi rozwiązać sudoku o rozmiarach 4 $\times$ 4:

```
| ?- sudoku([_, _, 2, 3,
               \rightarrow \rightarrow \rightarrow \rightarrow\qquad \qquad \bullet , , , ,
3, 4, , ]Rozwiązanie).
Rozwiązanie = [4,1,2,3,2,3,4,1,1,2,3,4,3,4,1,2]
```
yes

Po przekształceniu do bardziej czytelnej postaci otrzymujemy:

4123 2341 1234 3412 Kompletny program zamieszczono poniżej:

```
Pobierz: prolog/sudoku4.pl
prawidłowa([]).
prawidłowa([Głowa|Ogon]) :-
    fd all different(Głowa),
    prawidłowa(Ogon).
sudoku(Łamigłówka, Rozwiązanie) :-
Rozwiązanie = Łamigłówka,

amigówka = [S11, S12, S13, S14,
                   S21, S22, S23, S24,
                   S31, S32, S33, S34,
                   S41, S42, S43, S44],
        fd domain(Rozwiązanie, 1, 4),
         Wiersz1 = [S11, S12, S13, S14],
         Wiersz2 = [S21, S22, S23, S24],
         Wiersz3 = [S31, S32, S33, S34],
         Wiersz4 = [S41, S42, S43, S44],
         Kol1 = [S11, S21, S31, S41],
         Kol2 = [S12, S22, S32, S42],
         Kol3 = [S13, S23, S33, S43],
        Kol4 = [S14, S24, S34, S44], Kwadrat1 = [S11, S12, S21, S22],
         Kwadrat2 = [S13, S14, S23, S24],
         Kwadrat3 = [S31, S32, S41, S42],
         Kwadrat4 = [S33, S34, S43, S44],
prawidłowa([Wiersz1, Wiersz2, Wiersz3, Wiersz4,
        Kol1, Kol2, Kol3, Kol4,
        Kwadrat1, Kwadrat2, Kwadrat3, Kwadrat4]).
```
Kogoś, komu do tej pory Prolog się jeszcze nie spodobał, ten przykład powinien poprowadzić we właściwym kierunku. Gdzie jest program? Nie pisaliśmy żadnego programu. Opisaliśmy jedynie reguły obowiązujące w grze: diagram składa się z szesnastu komórek, z których każda zawiera wartości z zakresu 1 – 4 i w żadnym wierszu, kolumnie lub kwadracie nie może być powtarzających się wartości. Rozwiązanie łamigłówki zajęło kilkanaście wierszy kodu i nie wymagało żadnej wiedzy na temat strategii rozwizywania sudoku. W pracy do samodzielnego wykonania czytelnik otrzyma szansę rozwiązania sudoku składającego się z dziewięciu wierszy. Nie bedzie to zbyt trudne zadanie.

Pokazana łamigłówka to wspaniały przykład typu problemów, do których rozwiazywania Prolog świetnie się nadaje. Mamy zbiór ograniczeń, które łatwo wyrazić, a które trudno spełnić. Przyjrzyjmy się innej łamigłówce, w której wystepują ostre

# Ośmiu hetmanów

Problem dotyczy rozstawienia na szachownicy ośmiu hetmanów. Zadne dwa hetmany nie mogą dzielić tego samego wiersza, tej samej kolumny lub tej samej przekątnej. Z pozoru problem ten może wydawać się trywialny. Po prostu dziecinna gra. Patrząc jednak z drugiej strony, wiersze, kolumny i przekątne można uznać za ograniczone zasoby. Nasza branza pełna jest problemów z ograniczeniami. Przyjrzyjmy się, w jaki sposób można rozwiązać je w Prologu.

Najpierw przyjrzymy się, w jaki sposób powinno wyglądać zapytanie. Każdego hetmana można wyrazić w postaci krotki (Wiersz, Kolumna). Szachownica to lista krotek. Predykat ośmiu hetmanów(Szachownica) ma wartość "prawda", jeśli argument prezentuje poprawną szachownicę. Zapytanie przyjmie następującą postać:

ośmiu hetmanów( $[(1, 1), (3, 2), ...]$ ).

Przyjrzyjmy się celom, jakie muszą być spełnione, aby można było rozwiązać łamigłówkę. Jeśli ktoś chciałby spróbować rozwiązać problem tej łamigłówki bez zaglądania do rozwiązania, proponuję przyjrzeć się tym celom. Kompletne rozwiązanie zaprezentuję w dalszej części tego rozdziału.

 $\blacklozenge$  Na szachownicy jest ośmiu hetmanów.

ograniczenia zasobów: problemowi ośmiu hetmanów

- Kazdy hetman znajduje się w wierszu o numerze 1 8 i kolumnie o numerze  $1 - 8$ .
- $\blacklozenge$  Nie może być dwóch hetmanów w żadnym wierszu.
- $\blacklozenge$  Nie może być dwóch hetmanów w żadnej kolumnie.
- Nie może być dwóch hetmanów na tej samej przekątnej (z południowego zachodu na północny wschód).
- Nie może być dwóch hetmanów na tej samej przekątnej (z północnego zachodu na południowy wschód).

Wiersze i kolumny muszą być unikatowe, ale w przypadku przekątnych trzeba zachować większą ostrożność. Każdy hetman znajduje się na dwóch przekątnych jednej prowadzącej z lewego dolnego narożnika (północnego zachodu) do górnego prawego narożnika (południowego wschodu) oraz drugiej prowadzącej z górnego lewego narożnika do dolnego prawego — tak jak na rysunku 4.2 na następnej stronie. Reguły te powinny być jednak stosunkowo łatwe do zakodowania.

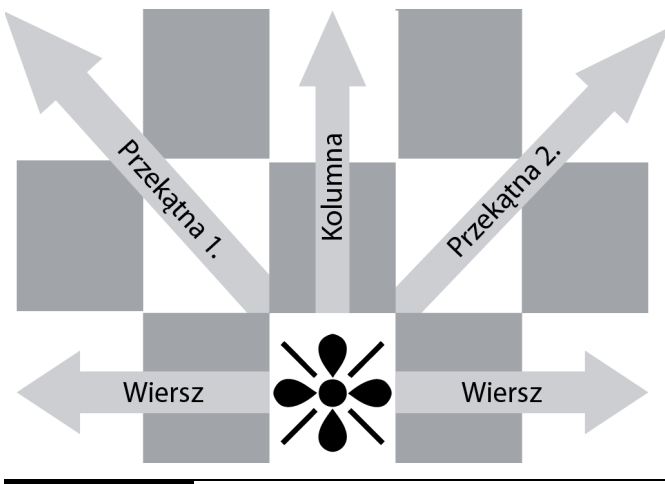

**Rysunek 4.2.** Reguły problemu ośmiu hetmanów

Tak jak poprzednio rozpoczynamy od poczatku listy. Na szachownicy znajduje się ośmiu hetmanów. To oznacza, że rozmiar naszej listy musi wynosić osiem. Zaprogramowanie takiej reguły nie jest trudne. Można skorzystać z predykatu policz, z którym spotkaliśmy się wcześniej w tej książce, albo z wbudowanego w Prolog predykatu 1ength. Predykat 1ength(Lista, N) jest prawdziwy, jeśli Lista zawiera N elementów. Tym razem zamiast pokazywania każdego celu z osobna przeanalizujemy cele, które muszą być osiągniete, aby można było rozwiązać cały problem. Oto pierwszy cel:

```
omiu_hetmanów(Lista) :- length(Lista, 8).
```
Następnie musimy sprawdzić, czy wszystkie hetmany na liście mają prawidłowe pozycje. Utworzymy regułę sprawdzającą, czy hetman ma prawidłową pozycję:

```
prawidłowy hetman((Wiersz, Kolumna)) :-
     Zakres = [1,2,3,4,5,6,7,8],
    należy(Wiersz, Zakres), należy(Kolumna, Zakres).
```
Predykat na1eży działa tak, jak można oczekiwać: sprawdza przynależność. Pozycja hetmana jest prawidłowa, jeśli zarówno wiersz, jak i kolumna są liczbami całkowitymi z zakresu  $1 - 8$ . Następnie utworzymy regułe sprawdzającą, czy cała szachownica zawiera prawidowe pozycje hetmanów:

```
prawidłowa szachownica([]).
prawidłowa szachownica([Głowa|Ogon]) :- prawidłowy hetman(Głowa), :-
    prawidłowa szachownica(Ogon).
```
Pusta szachownica jest prawidłowa. Niepusta szachownica jest prawidłowa, jeśli pierwszy jej element zawiera prawidłową pozycję hetmana oraz reszta szachownicy jest prawidłowa.

Idac dalej, kolejna reguła mówi, że w tym samym wierszu nie mogą się znaleźć dwa hetmany. Do rozwiązania kilku następnych ograniczeń potrzebna jest niewielka pomoc. Podzielimy program na fragmenty, które będą mogły nam pomóc w opisaniu problemu: czym są wiersze, kolumny i przekątne? Najpierw zajmiemy się wierszami. Utworzymy funkcję o nazwie wiersze(Hetmany, Wiersze). Powyższa funkcja zwraca prawdę, jeśli argument Wiersze jest listą elementów Wiersz wszystkich hetmanów.

```
wiersze([], []).
wiersze([(Wiersz, )|HetmanyOgon], [Wiersz|WierszeOgon]) :-
     wiersze(HetmanyOgon, WierszeOgon).
```
Powyższa funkcja wymaga nieco wyobraźni, choć niezbyt wiele. Funkcja wiersze wywołana dla pustej listy zwraca pusta listę, natomiast funkcja wiersze (Hetmany, Wiersze) zwraca listę Wiersze, jeśli Wiersz odpowiadający pierwszemu hetmanowi na liście pasuje do pierwszego elementu listy Wiersze oraz jeeli wiersze ogona listy Hetmany są ogonem listy Wiersze. Dla osób, które tego nie rozumieją, proponuje analizę z wykorzystaniem kilku list testowych. Na szczęście dla kolumn obowiązują te same reguły. Zamiast wierszy użyjemy jednak kolumn:

```
kolumny([], []).
kolumny([(, Kolumna)|HetmanyOgon], [Kolumny|KolumnyOgon]) :-
     kolumny(HetmanyOgon, KolumnyOgon).
```
Logika tej funkcji jest identyczna jak funkcji wiersze, choć dopasowujemy drugi element krotki opisującej hetmana zamiast pierwszego.

Nastpnie ponumerujemy przektne. Najprostszym sposobem ich ponumerowania jest wykonanie prostego odejmowania i dodawania. Jeśli wartości północ i zachód wynoszą 1, to przekatnym prowadzacym z północnego zachodu na południowy wschód przypiszemy wartość Kolumna – Wiersz. Oto predykat potrzebny do opisania tych przekątnych:

```
przekqtnel([], []).
przekątne1([(Wiersz, Kolumna)|HetmanyOgon], [Przekątna|PrzekątneOgon]) :-
    Przekątna is Kolumna - Wiersz,
    przekątne1(HetmanyOgon, PrzekątneOgon).
```
Powyższa reguła działa identycznie jak reguły dla wierszy i kolumn, z jednym dodatkowym ograniczeniem: Przekatna is Kolumna - Wiersz. Warto zwrócić uwagę, że to nie jest unifikacja. Jest to predykat is, który służy do sprawdzenia, czy rozwiązanie jest w pełni poprawne. Na koniec opiszemy przekatną z południowego wschodu na północny zachód. Robimy to w następujący sposób:

```
przekatne2([], []).przekątne2([(Wiersz, Kolumna)|HetmanyOgon], [Przekątna|PrzekątneOgon]) :-
   Przekątna is Kolumna + Wiersz,
    przekątne2(HetmanyOgon, PrzekątneOgon).
```
Formuła jest nieco zawiła. Proponuję jednak wypróbować kilka wartości. Łatwo zauważyć, że hetmany o takiej samej sumie numeru wiersza i kolumny leża na jednei przekatnej. Teraz, kiedy mamy reguły opisujące wiersze, kolumny i przekątne, pozostaje spełnienie warunku, aby wiersze, kolumny i przekątne były różne.

Aby można było zobaczyć wszystkie reguły w tym samym kontekście, poniżej zamieszczono całe rozwiązanie. Testy dla wierszy i kolumn to ostatnie osiem klauzul.

**Pobierz: prolog/hetmany.pl**

```
prawidłowy hetman((Wiersz, Kolumna)) :-
     Zakres = [1,2,3,4,5,6,7,8],
    należy(Wiersz, Zakres), należy(Kolumna, Zakres).
prawidłowa szachownica([]).
prawidłowa szachownica([Głowa|Ogon]) :- prawidłowy hetman(Głowa), :-
    prawidłowa szachownica(Ogon).
wiersze([], []).
wiersze([(Wiersz, )|HetmanyOgon], [Wiersz|WierszeOgon]) :-
     wiersze(HetmanyOgon, WierszeOgon).
kolumny([], []).
kolumny([(_, Kolumna)|HetmanyOgon], [Kolumny|KolumnyOgon]) :-
     kolumny(HetmanyOgon, KolumnyOgon).
przekqtnel([], []).
przekątne1(\lceil(Wiersz, Kolumna)|HetmanyOgon], \lceilPrzekątna|PrzekątneOgon]) :-
    Przekątna is Kolumna - Wiersz,
    przekątne1(HetmanyOgon, PrzekątneOgon).
przekqtne2([], []).przekątne2([(\text{Wiersz}, \text{Kolumna})|\text{HetmanyOgon}], [Przekątna|PrzekątneOgon}] : -Przekątna is Kolumna + Wiersz,
    przekątne2(HetmanyOgon, PrzekątneOgon).
ośmiu hetmanów(Szachownica) :-
     length(Szachownica, 8),
    prawidłowa szachownica(Szachownica).
```

```
 wiersze(Szachownica, Wiersze),
 kolumny(Szachownica, Kolumny),
przekątne1(Szachownica, Przekątne1).
przekątne2(Szachownica, Przekątne2).
fd all different(Wiersze),
fd all different(Kolumny),
fd all different(Przekątne1),
fd all different(Przekątne2),
```
Gdybyśmy w tym momencie uruchomili program, to zacząłby on działać... dzia $a$ i działać. Po prostu istnieje zbyt wiele kombinacji, by można je było skutecznie posortować. Jeśli się nad tym zastanowimy, łatwo dojdziemy do przekonania, że w każdym wierszu może być dokładnie jeden hetman. Aby przyspieszyć znalezienie rozwiązania, możemy wprowadzić szachownicę w następującej postaci:

```
| ?- ośmiu hetmanów([(1, A), (2, B), (3, C), (4, D), (5, E), (6, F), (7, G), (8, H)]).
```
 $A = 1$  $B = 5$  $C = 8$  $D = 6$  $E = 3$  $F = 7$  $G = 2$  $H = 4$  ?

To rozwizanie dziaa zadowalajco, ale program w dalszym cigu wykonuje zbyt wiele obliczeń. Dość łatwo można wyeliminować niektóre wiersze i jednocześnie uprościć API. Poniżej zamieszczono trochę bardziej zoptymalizowaną wersję.

```
Pobierz: prolog/hetmany_zoptymalizowane.pl
```

```
prawidłowy hetman((Wiersz, Kolumna)) :- należy(Kolumna, [1,2,3,4,5,6,7,8]).
prawidłowa szachownica([]).
prawidłowa szachownica([Głowa|Ogon]) :- prawidłowy hetman(Głowa), :-
    prawidłowa szachownica(Ogon).
kolumny([], []).
kolumny([(_, Kolumna)|HetmanyOgon], [Kolumny|KolumnyOgon]) :-
     kolumny(HetmanyOgon, KolumnyOgon).
przekqtnel([], []).
przekątne1([(Wiersz, Kolumna)|HetmanyOgon], [Przekątna|PrzekątneOgon]) :-
    Przekątna is Kolumna - Wiersz,
    przekątne1(HetmanyOgon, PrzekątneOgon).
przekqtne2([], []).
przekątne2([(Wiersz, Kolumna)|HetmanyOgon], [Przekątna|PrzekątneOgon]) :-
    Przekątna is Kolumna + Wiersz,
    przekątne2(HetmanyOgon, PrzekatneOgon).
```

```
ośmiu hetmanów(Szachownica) :-
    Szachownica = [(1, ), (2, ), (3, ), (4, ), (5, ), (6, ), (7, ), (8, )],
    prawidłowa szachownica(Szachownica).
     kolumny(Szachownica, Kolumny),
    przekątne1(Szachownica, Przekątne1).
    przekątne2(Szachownica, Przekątne2).
    fd all different(Kolumny),
    fd<sup>-all-different(Przekątne1),</sup>
    fd all different(Przekatne2),
```
Ogólnie rzecz biorąc, wprowadziliśmy jedną istotną zmianę. Dopasowaliśmy listę Szachownica z wartościami (1, ), (2, ), (3, ), (4, ), (5, ), (6, ), (7, ), (8, ) po to, aby znacznie zmniejszyć całkowitą liczbę permutacji. Usunęliśmy również reguły związane z wierszami i wyświetlaniem wyników. Na moim starym Mac-Booku znalezienie wszystkich rozwiązań zajęło około trzech minut.

Końcowe wyniki są zadowalające. Stworzyliśmy niewielką bazę wiedzy na temat rozwiązania. Opisaliśmy reguły łamigłówki oraz zastosowaliśmy kilka reguł logicznych w celu przyspieszenia procesu wyszukiwania rozwizania. W przypadku pewnej klasy problemów Prolog okazuje się niezastąpiony.

## Czego nauczyliśmy się trzeciego dnia?

W dzisiejszym dniu zebraliśmy kilka koncepcji, które wykorzystaliśmy w Prologu do rozwiązania kilku klasycznych łamigłówek. Problemy z ograniczeniami mają wiele wspólnych cech z klasycznymi aplikacjami. Wystarczy zdefiniować ograniczenia i znaleźć rozwiązanie. Nigdy nie pomyślelibyśmy o tym, aby w imperatywny sposób zdefiniować złączenie dziewięciu tabel SQL, ale nawet nie mrugnęliśmy okiem, kiedy przyszło nam w taki sposób rozwiązać problem logiczny.

Rozpoczęliśmy od rozwiązania sudoku. Rozwiązanie go w Prologu okazało się niezwykle proste. Odwzorowaliśmy szesnaście zmiennych na wiersze, kolumny i kwadraty. Następnie opisaliśmy reguły łamigłówki, które zmuszają do tego, aby każdy wiersz, kolumna i kwadrat były unikatowe. To wystarczyło, aby Prolog zaczął metodycznie analizować możliwości, co doprowadzało do szybkiego znalezienia rozwiązania. Do stworzenia intuicyjnego API używaliśmy symboli wieloznacznych i zmiennych, ale w żaden sposób nie opisywaliśmy technik rozwiązania.

Następnie skorzystaliśmy z Prologu do rozwiązania problemu ośmiu hetmanów. Tak jak wcześniej zakodowaliśmy reguły gry i poleciliśmy Prologowi znaleźć rozwiąza-

nie. Ten klasyczny problem wymaga intensywnych obliczeń — istnieją 92 rozwiazania, ale nawet przy naszym uproszczonym podejściu znalezienie rozwiązania zajelo kilka minut.

W dalszym ciągu nie znam wszystkich sztuczek i technik wymaganych do rozwiazywania złożonych łamigłówek sudoku, jednak znając Prolog, nie muszę ich znać. Aby się bawić, muszę znać jedynie reguły gry.

## Dzień 3. Praca do samodzielnego wykonania

Poszukaj:

- Prolog zawiera również mechanizmy wejścia-wyjścia. Poszukaj predykatów służących do wyświetlania wartości zmiennych.
- Znajdź sposób wykorzystania predykatów wyświetlających dane w celu wyświetlenia tylko pozytywnych rozwiązań. W jaki sposób to działa?

Wykonaj nastepujące zadania:

- Zmodyfikuj program do rozwizywania sudoku w taki sposób, by pozwalał na rozwiązywanie łamigłówek 6×6 (bloki 3×2) oraz 9×9 (bloki 3×3).
- Wprowadź mechanizm wyświetlania ciekawszych rozwiązań.

Czytelników, którzy są entuzjastami łamigłówek, Prolog może bardzo wciągnąć. Osobom, które chcą dokładniej przyjrzeć się zaprezentowanym tu łamigłówkom, proponuję rozpoczęcie od problemu ośmiu hetmanów.

• Rozwiąż problem ośmiu hetmanów, pobierając listę hetmanów. Zamiast reprezentowania hetmana za pomocą krotki zaprezentuj go za pomocą liczby całkowitej z zakresu  $1 - 8$ . Wiersz hetmana wyznacz na podstawie jego pozycji na liście, a kolumnę na podstawie wartości na liście.

# 4.5. Prolog. Podsumowanie

Prolog to jeden z najstarszych języków spośród omawianych w niniejszej książce, ale zasady jego działania są w dalszym ciągu interesujące i ważne także dziś. Prolog to programowanie logiczne. Z Prologu korzystamy w celu przetwarzania regu złożonych z klauzul, a te z kolei są złożone z ciągu celów.

Programowanie w Prologu składa się z dwóch zasadniczych kroków. Najpierw budujemy bazę wiedzy składającą się z faktów logicznych oraz wniosków związanych z dziedzina problemu. Nastepnie kompilujemy baze wiedzy i zadajemy pytania dotyczące dziedziny. Niektóre z pytań są aserciami. Prolog odpowiada na nie yes (tak) lub no (nie). W innych zapytaniach występują zmienne. Prolog wypełnia te luki w taki sposób, by zapytania zwracały prawde.

W Prologu zamiast prostego przypisywania wartości stosowany jest proces zwany **unifikacją.** W wyniku przeprowadzenia tego procesu dopasowywane są wartości zmiennych po obu stronach reguły. Czasami w celu wyciagnięcia wniosku Prolog musi wypróbować wiele różnych kombinacji zmiennych.

# Zalety

Prolog może służyć do rozwiązywania różnorodnych problemów, począwszy od systemów planowania lotów dla linii lotniczych, a skończywszy na systemach finansowych. Nauka Prologu wymaga sporo wysiłku, ale złożone problemy, jakie można rozwiązywać za pomocą Prologu oraz podobnych mu języków, rekompensują włoony wysiek.

Przypomnijmy sobie prace Briana Tarboksa z delfinami. Udało mu się opisać proste fakty na temat rzeczywistych zachowań delfinów i na ich podstawie wyciągnąć przełomowe wnioski. Udało mu się również rozdzielić niezwykle ograniczone zasoby i za pomocą Prologu opracować stosowny harmonogram. Poniżej wyszczególniono kilka obszarów, w których dziś wykorzystuje się Prolog.

# Przetwarzanie języka naturalnego

Prolog był jednym z pierwszych języków wykorzystywanych do rozpoznawania języków. Modele napisane w Prologu potrafią dla wybranego języka naturalnego zastosować bazę wiedzy złożoną z faktów i reguł i na ich podstawie zaprezentować złożony i nieprecyzyjny jezyk w postaci konkretnych reguł możliwych do przetwarzania przez komputery.

# Gry

Gry stają się coraz bardziej złożone. W szczególności coraz bardziej skomplikowane staje się modelowanie zachowania współzawodniczących graczy lub przeciwników. Za pomocą modeli zapisanych w Prologu można z łatwością zaprezentować zachowania różnych postaci występujących w grach. Prolog można także wykorzystać do tworzenia zachowań i kreowania nowych rodzajów przeciwników. To zbliża grę do rzeczywistości i poprawia jej atrakcyjność.

#### Semantyczna Sie

Semantyczna Sieć (ang. *Semantic Web*) to próba nadania znaczenia serwisom i informacjom zgromadzonym w internecie tak, by mogły być łatwiej przetwarzane przez komputery. Zasoby są opisywane za pomocą języka opisu zasobów (*Resource Description Language* — RDF). Nastpnie opis ten podlega kompilacji i w ten sposób powstaje baza wiedzy. Baza wiedzy w połączeniu z możliwościami przetwarzania w Prologu języka naturalnego dają użytkownikom olbrzymie możliwości. Istnieje wiele programów napisanych w Prologu oferujących ten rodzaj funkcji dla serwerów WWW.

# Sztuczna inteligencja

Sztuczna inteligencja (*Artificial Intelligence* — AI) koncentruje się wokół wyposażania maszyn w inteligencję. Wspomniana inteligencja może przyjmować różne formy, choć w każdym przypadku jakiś "agent" modyfikuje działania na podstawie złożonych reguł. Prolog bryluje w tym obszarze, zwłaszcza wtedy, kiedy reguły są konkretne i bazują na logice formalnej. Z tego względu Prolog jest czasami nazywany **jzykiem programowania logicznego**.

#### Szeregowanie

Prolog świetnie nadaje się do rozdzielania ograniczonych zasobów. Znanych jest wiele przypadków, kiedy Prolog był używany do tworzenia mechanizmów szeregujących systemów operacyjnych oraz innych zaawansowanych systemów szeregowania.

# Slabe punkty

Prolog to język, który przez lata ulegał zmianom. Pomimo tego jest on pod wieloma względami przestarzały i posiada istotne ograniczenia.

## Zastosowania

Chociaż Prolog jest świetny w swojej dziedzinie, jest to jednak specyficzna dziedzina niszowa — programowanie logiczne. Nie jest to jzyk ogólnego przeznaczenia. Ma również kilka ograniczeń związanych z projektem języka.

# Bardzo duże zbiory danych

W Prologu drzewo decyzyjne jest przeszukiwane "najpierw w głąb" — z ustalonym zbiorem reguł dopasowywane są wszystkie możliwe kombinacje. W wielu językach i kompilatorach proces ten jest dość dobrze zoptymalizowany. Pomimo tego strategia ta jest wewnętrznie kosztowna obliczeniowo, zwłaszcza w przypadku dużych zbiorów danych. Ponadto zastosowanie tej metody zmusza użytkowników Prologu do rozumienia sposobu działania języka. Tylko w ten sposób mogą oni utrzymać rozmiar zbiorów danych na akceptowalnym poziomie.

## Mieszanie modelu imperatywnego z deklaratywnym

Podobnie jak w przypadku wielu języków z rodziny języków funkcyjnych, zwłaszcza tych, w których znaczącą rolę odgrywa rekurencja, użytkownik musi rozumieć sposób, w jaki Prolog interpretuje rekurencyjne reguły. Często do rozwiązywania nawet przeciętnie złożonych problemów trzeba wykorzystywać reguły rekurencji ogonowej. Stosunkowo łatwo można stworzyć aplikacje w Prologu, które nie dają się skalować i mogą służyć do obsługi jedynie trywialnych zbiorów danych. Bardzo często opracowanie efektywnych reguł — takich, które można skalować do akceptowalnego poziomu — wymaga od programisty dobrej znajomości sposobu działania Prologu.

#### Wnioski końcowe

Podczas pracy nad kilkoma jezykami na potrzeby tej książki zdarzało mi sie doznawać olśnienia, kiedy zdawałem sobie sprawę z tego, jak złych narzędzi używałem do rozwiązywania wielu problemów. Prolog jest jednym z tych języków, który uświadamiał mi to szczególnie często. Polecam wszystkim, aby używali Prologu do rozwiązywania zadań, które szczególnie pasują do tego języka. Tego bazującego na regułach logicznych języka można używać w połączeniu z innymi językami ogólnego przeznaczenia — na podobnej zasadzie, na jakiej używa się języka SQL wewnątrz języków Ruby lub Java. Uważne połączenie możliwości kilku języków pozwala na sprawniejsze programowanie.

# <span id="page-48-0"></span>Skorowidz

#### A

Aaby, A., 104 ActiveRecord, framework, 52, 59 actors, *Patrz* aktory agenty, Clojure, 286, 290 AI, *Patrz* sztuczna inteligencja aktory, 352 Erlang, 201 Io, 94, 96 Scala, 187, 189, 192 akumulator, 268 Armstrong, Joe, 200 wywiad, 202, 203, 204 Artificial Intelligence, *Patrz* sztuczna inteligencja atomy Clojure, 284 Erlang, 207 Prolog, 106

#### B

BEAM, 199 boilerplate implementations, *Patrz* implementacje szablonowe Bray, Tim, 292 builder, framework, 59

## C

CamelCase, 47 cel częściowy, 107 Clojure, język, 21, 246, 247 agenty, 286, 290 apply, funkcja, 263 assoc, funkcja, 286 atomy, 284 await, funkcja, 288 await-for, funkcja, 288 cigi znaków, 251 class, funkcja, 253 cons, funkcja, 254 cycle, funkcja, 273 defn, funkcja, 258 defrecord, funkcja, 275, 278 deref, funkcja, 283 doc, funkcja, 258, 259 dosync, funkcja, 284 every?, funkcja, 269 filter, funkcja, 263 first, funkcja, 254 fn, funkcja, 262 forma, 251 funkcje, 258 funkcje anonimowe, 261, 262 futury, 288

Clojure, język if, 253 instalacja, 248 interleave, funkcja, 274 interpose, funkcja, 273 iterate, funkcja, 274 konsola, 248 kontrola typów, 251 last, funkcja, 254 leniwe wartościowanie, 272 let, funkcja, 261 listy, 254 loop, funkcja, 268 macroexpand, polecenie, 279, 280 makra, 279, 280 mapy, 257 merge, funkcja, 286 not-any?, funkcja, 270 not-every?, funkcja, 270 operatory, 273 predykat, 269 println, funkcja, 251 protocol, funkcja, 275, 278 range, funkcja, 272, 273 ratio, typ, 249 recur, funkcja, 268 reduce, funkcja, 271 ref, 283 referencje, 282, 283 rekurencja, 267 rest, funkcja, 254 ret-set, funkcja, 284 sekwencje, 255, 269, 270 sekwencje nieskończone, 273 słabe punkty, 294, 295 słowa kluczowe, 257 some, funkcja, 270 str, funkcja, 251, 252 swap!, funkcja, 285 symbole, 257 take, funkcja, 273 wektory, 255 współbieżność, 293 zalety, 292, 293 zbiory, 256

Colmerauer, Alain, 104 companion objects, *Patrz* obiekty stowarzyszone coroutines, *Patrz* podprogramy CouchDB, 21, 200 currying, *Patrz* rozwijanie funkcji, *Patrz* rozwijanie funkcji cytowanie, 254

#### $\bf{D}$

Dekorte, Steve, 65 wywiad, 77, 78 destrukturyzacja, 260, 261 Dijkstra, Edsger, 290 domain-specific language, Patrz język dziedzinowy domieszki, 49 porównywalność, 49 przeliczalność, 49 domieszkowanie, 49 dopasowywanie wzorców, 355 DSL, Patrz język dziedzinowy duck typing, *Patrz* zasada kaczki dynamiczna kontrola typów, 36 dziedziczenie, 28 Io, 69 Ruby, 45, 46 Scala, 164 dziedziczenie wielokrotne, 48

#### E

encapsulation, *Patrz* kapsukowanie Erlang, Agner Karup, 200 Erlang, język, 21 aktory, 201 all, funkcja, 221 any, funkcja, 221 atomy, 207 case, 216, 217 dopasowywanie bitów, 210 dopasowywanie wzorców, 208, 209 erl, polecenie, 205

filter, funkcja, 219, 220 foldl, funkcja, 219, 222 foldr, funkcja, 219 fun, 218 funkcje, 211 funkcje anonimowe, 218 historia, 200 if, 217 jako język funkcyjny, 204 komentarze, 205 komunikaty synchroniczne, 231, 232 krotki, 207, 208, 214 listy, 206, 207, 219, 222, 223 listy skadane, 224, 226 map, funkcja, 219 operatory, 223, 228 receive, funkcja, 228, 229, 234 skadnia, 243 słabe punkty, 243 spawn, funkcja, 228, 230 strażnicy, 217 struktury sterujące, 216 werl, polecenie, 205 współbieżność, 200, 201, 202, 228 wysyanie komunikatów, 231 zalety, 241, 242 zmienne, 206, 207 Extensible Markup Language, *Patrz* XML

#### F

Facebook, 200, 314 Fisher, J.R., 104 funkcje Clojure, 258 Erlang, 211 Haskell, 302, 318, 329 Ruby, 36, 39 Scala, 168, 169 funkcje anonimowe Clojure, 261, 262 Erlang, 218 Haskell, 316 Scala, 176

funkcje stosowane częściowo, 324 funkcje wyższego rzędu, 175, 176, 261 Haskell, 316 futures, *Patrz* futury futury, 352 Clojure, 288 Io, 94, 97, 98

#### G

gniazda, Io, 68, 70 Graham, Paul, 246

#### H

Hakerzy i malarze, 246 Halloway, Stuart, 276, 285 hash, *Patrz* tablice asocjacyjne Haskell, język, 21 ciągi znaków, 300 data, 327 filter, funkcja, 317 foldl, funkcja, 317 foldr, funkcja, 317 funkcje, 302, 318, 329 funkcje anonimowe, 316 historia, 297 if, funkcja, 301 jako język funkcyjny, 314 klasy, 332 konstruktory typów, 328 kontrola typów, 298 krotki, 305, 307 leniwe wartościowanie, 320 let, funkcja, 302 liczby, 299 listy, 305, 308, 309 listy składane, 311 Main, moduł, 303 map, funkcja, 316 moduy, 303 monady, 333, 335, 336, 337, 339, 341 operatory, 300, 309, 322, 327, 338 polimorfizm, 329

Haskell, język rekurencja, 304 słabe punkty, 345 strażnicy, 304, 305 typy, 326, 327 typy rekurencyjne, 330 wartości logiczne, 300 where, funkcja, 316, 317 zakresy, 311 zalety, 343, 344 zip, funkcja, 309 Hickey, Rich, 292 wywiad, 263, 264, 265

#### I

implementacje szablonowe, 332 instalacja, Ruby, 30 instrukcje warunkowe, Io, 80 Io, język, 20 call, metoda, 84 clone, komunikat, 67 doMessage, metoda, 86 doString, komunikat, 92 dziedziczenie, 69 File, prototyp, 92 for, 81 forward, komunikat, 93 futury, 97, 98 getSlot, metoda, 72 gniazda, 68, 70 historia, 65, 66 if, 82, 86 instrukcje warunkowe, 80 interpreter, 67 jako język dziedzinowy, 89 jako język prototypowy, 99 kolekcje, 73 komunikaty, 84 list, metoda, 74 List, obiekt, 73, 74 listy, 73, 74 Lobby, przestrzeń nazw, 73 Map, obiekt, 73, 74 mapy, 73, 74

metoda method\_missing, 92, 93 metody, 71 Object, 67 openForReading, 92 operatory, 68, 82, 83, 84 pętle, 80 print, komunikat, 67 prototypy, 67 refleksje, 87, 88 refleksje komunikatów, 84 skadnia, 66, 100 słabe punkty, 100, 101 type, gniazdo, 68 typy, 70 while, 81 with, 92 współbieżność, 94, 100 wydajność, 101 yield, 94 zalety, 99, 100

#### J

język deklaratywny, 104, 119 dziedzinowy, 56, 89, 195 funkcyjny, 151 imperatywny, 103 interpretowany, 28 obiektowy, 28 opisu zasobów, 145 programowania logicznego, 145 prototypowy, 65, 67, 99 skryptowy, 28 JIT, 267

#### K

Kappler, Chris, 90 kapsukowanie, 28 klasy, 45 Haskell, 332 Ruby, 45 Scala, 161, 162

#### **Skorowidz 363**

klasy otwarte, Ruby, 53, 54 komentarze, Erlang, 205 komunikaty synchroniczne, 231 Erlang, 231, 232 krotki Erlang, 207, 208, 214 Haskell, 305, 307 Prolog, 121, 122 Scala, 160, 167

#### L

leniwe wartościowanie, 267, 272, 293 Haskell, 320 Lisp, język, 245, 246 dialekty, 247 list comprehensions, *Patrz* listy składane listy Clojure, 254 Erlang, 206, 207, 219, 222, 223 Haskell, 305, 308, 309 Io, 73, 74 Prolog, 121, 122, 123 Scala, 170, 171, 177, 181 listy składane, 354 Erlang, 224, 226 Haskell, 311

#### M

makra, 57 Clojure, 279, 280 makro czytnika, 262 mapy Clojure, 257 Io, 73, 74 Scala, 173, 181 Matsumoto, Yukihiro, 28 wywiad, 28, 29 Matz, *Patrz* Matsumoto, Yukihiro message reflection, *Patrz* refleksje komunikatów metaprogramowanie, 52, 59 Ruby, 56 metody, Io, 71

modele programowania, 32, 348 model obiektowy, 348 programowanie funkcyjne, 350 programowanie logiczne, 349 programowanie prototypowe, 349 moduy, Haskell, 303 monady, 333, 335, 336, 337, 341, 354 Maybe, 339

#### N

nadklasa, 45 notacja do, 337 infiksowa, 250 prefiksowa, 250

#### O

obiekty stowarzyszone, 164, 167 Odersky, Martin, 150 wywiad, 150 Open Telecom Platform, 240, 242 operatory Clojure, 273 Erlang, 223, 228 Haskell, 300, 309, 322, 327, 338 Io, 82, 83, 84 Prolog, 107 Ruby, 34, 35, 40, 43 Scala, 171, 172, 173, 176, 180, 181, 184, 187 OTP, *Patrz* Open Telecom Platform

#### P

pamięć transakcyjna, 282, 283, 353 Peyton-Jones, Simon, 322 wywiad, 322, 323, 324 pętle Io, 80 Scala, 157, 158 Phoenix, Evan, 63 podprogramy, 94, 95, 96 polimorfizm, 28

programowanie prototypowe, 73 Prolog, język, 20 arytmetyka list, 124 atomy, 106 cel częściowy, 107 fd\_all\_different, predykat, 135 fd\_domain, predykat, 134 historia, 104 krotki, 121, 122 length, predykat, 138 listy, 121, 122, 123 operatory, 107 słabe punkty, 145, 146 zalety, 144, 145 zmienne, 106 prototypy, Io, 67

#### $\Omega$

quoting, *Patrz* cytowanie

#### R

Rails, framework, 28, 53, 61, 62 RDF, Patrz język opisu zasobów refleksje komunikatów, Io, 84 refleksje, Io, 87, 88 rekurencja cel częściowy, 121 Clojure, 267 Haskell, 304 ogonowa, 121, 268 Prolog, 119 Resource Description Language, Patrz język opisu zasobów Roussel, Phillippe, 104 rozszerzalny język znaczników, *Patrz* XML rozwijanie funkcji, 181, 319 rozwijanie makr, 281 Rubinius, 63 Ruby, język, 20, 49 all?, metoda, 50 any?, metoda, 50

aplikacje webowe, 61 attr, 47 attr\_accessor, 47 bloki kodu, 42, 43, 44 Class, klasa, 45 collect, metoda, 50 decyzje, 32 domieszkowanie, 49 dziedziczenie, 45, 46 each, metoda, 49 find, metoda, 50 find\_all, metoda, 50 Fixnum, klasa, 32, 45 funkcje, 36, 39 historia, 28 if, 33 initialize, metoda, 47 inject, metoda, 50, 51 instalacja, 30 instrukcje warunkowe, 33 jako język obiektowy, 60 jako język skryptowy, 61 klasy, 45 klasy otwarte, 53, 54 kontrola typów, 36 konwencja nazewnictwa, 47 korzystanie z konsoli, 31 makra, 57 map, metoda, 50 max, metoda, 50 method missing, metoda, 54, 55 methods, metoda, 32 min, metoda, 50 model programowania, 32 Module, klasa, 45 moduy, 48, 56 Object, klasa, 45 operatory, 34, 35, 40, 43, 49 Range, klasa, 40 select, metoda, 50 słabe punkty, 62, 63 tablice, 39 tablice asocjacyjne, 39, 41, 42 tablice wielowymiarowe, 41

times, metoda, 42 unless, 33 until, 34 uruchamianie kodu z pliku, 44 while, 34 współbieżność, 63 wydajność, 63 yield, 43 zalety, 60, 61, 62

#### S

Scala, język, 20 .r, metoda, 186 aktory, 187, 189, 192 Any, klasa, 174, 175 bloki kodu, 176 cechy, 165 count, metoda, 179 def, 168 dopasowywanie wzorców, 184, 185, 186 drop, metoda, 178 dziedziczenie, 164 exists, metoda, 179 filter, metoda, 179, 182 findAllIn, metoda, 186 findFirstIn, metoda, 186 foldLeft, metoda, 180, 181, 182 for, 157 forall, metoda, 179 foreach, metoda, 176 funkcje, 168, 169 head, metoda, 178 hierarchia klas, 174 jako język hybrydowy, 147 klasy, 161, 162 kolekcje, 170, 181 komentarze, 184 konstruktor, 162, 163 kontrola typów, 153 krotki, 160, 167 length, metoda, 178 listy, 170, 171, 177, 181

map, metoda, 179 mapy, 173, 181 match, 185 metody klas, 164 mutowalność, 197 Nil, typ, 174 Nothing, typ, 174, 175 null, 174 Null, 174 object, 164 operatory, 171, 172, 173, 176, 180, 181, 184, 187 override, 165 pętle, 157, 158 podobieństwo do Javy, 148 public, 157 react, metoda, 192 receive, metoda, 189, 192 receiveWithin, metoda, 189 reverse, metoda, 178 scala, polecenie, 152 size, metoda, 178 skadnia, 196 słabe punkty, 196, 197 strażnicy, 185 tail, metoda, 178 typy, 152, 153 val, 155, 169, 170 var, 155, 169, 170 warunki, 154, 155 while, 157 właściwości, 148, 149 współbieżność, 187, 189 wyrażenia regularne, 186 XML, 183, 184, 186, 195 zakresy, 159, 167 zalety, 193, 194, 195 zbiory, 172, 173, 181 sekwencje, Clojure, 255 Semantic Web, *Patrz* semantyczna sie semantyczna sieć, 145 SimpleDB, 200 singletony, 76 skadniowy cukier, 40

software transactional, *Patrz* pamięć transakcyjna stany mutowalne, 151 STM, Patrz pamięć transakcyjna strażnicy Erlang, 217 Haskell, 304, 305 Scala, 185 subgoal, Patrz cel częściowy superclass, *Patrz* nadklasa sztuczna inteligencja, 145

# Ś

ścisła kontrola typów, 156 picy fryzjer, problem, 290

#### T

tablice, Ruby, 39 tablice asocjacyjne, Ruby, 39, 41, 42 tablice wielowymiarowe, Ruby, 41 tail recursion, *Patrz* rekurencja ogonowa Tarboks, Brian, 114 wywiad, 115, 116, 117 Thomas, Dave, 22 Tregunna, Jeremy, 89 Twitter, 62 typizacja, 18 typy dynamiczne, 156 statyczne, 156

#### U

unifikacja, 112, 113, 114, 121, 122, 124, 144, 356

#### W

Wadler, Philip, 312 wywiad, 312, 313, 314 watki, 201 wektory, Clojure, 255 wizanie parametrów, 259 współbieżność, 351 Clojure, 293 Erlang, 200, 201, 202, 228 Io, 94, 100 programowanie funkcyjne, 151 Ruby, 63 Scala, 187, 189 wielozadaniowo z wywaszczaniem, 95 wyścig, 96

#### X

XML, 183 Scala, 183, 184, 186, 195 XPath, 184

#### Z

zakresy Haskell, 311 Scala, 159, 167 zasada kaczki, 37 zbiory Clojure, 256 Scala, 172, 173, 181 zmienne Erlang, 206, 207 Prolog, 106

#### **366** -

#### Siedem języków w siedem tygodni

Praktyczny przewodnik nauki jezyków programowania

Juli multar, to to known knocks x seri, Jok schedung 50 kilometrise w trzy dn" albo "Jak zostać obrzydlwie bogatym w dwa tygodnie", na szczętcie się myliazł Oto podięcznik, który w siedem tygodni przedstawi Ci najważniejsze modele programowania na przykładzie siedmiu zrzydatach araktur. Zepropossoren tu innavaraista forma nouki pozumli. Ci poznavać je dzień po dniu. Zaczniesz od lośtkiego onawienia składni I możliwości kaźdego języka, by na końcu wypróbować go w akcji. I choć no lektorna tel ksindi nje starjeve sia ekunestem, cennissima na se knji dyn a przedstowonych tu języków jest kluczowe. Będziesz mórał tworzych czytelniejszy, lepszy kod z mniejszy liczbą powtórzeń. Zdobędziesz tokże niezwykle cenną umiejętność - zaczniesz sprownie wykorzystywać poję cia z jednego języka w celu znalezienio kreatywnych rozwiązań w innynt

W laigze tei opisono jeden jezyk programowania logicznego, dwa a pelig obsługą pojęć objektowych, cztery o chorpkterze funkcyznym i jeden prototypowy - wszysko po to, by zapewnić Ci neatiwie nabastalej wszechatonne pszygotowonie programistyczne. Sepiej przyswoisz sobie tokie techniki obsługi współbieżności, bedoce kregosłupem rastępnej generacii aplikacii internetowych, praz przeznac sposoby wykorzystywania filozofii "Let it crash" Erlanga da budowy systemów odpornych no oworie

Bruce A. Tate provocisi w Austin, w storie Teksos, firme Rapidiked, kitkes zeinute sie hetzteniem geläges w Ruby, jest gutzem pontof dziesiectu posteczników informatycznych, wydawanych na całym jwiecie. Nicieża do mch: Jiom Java to Ruby", "Deploying Rals Applications", "Beyond loya" nisar zdobywczyni transtanymi nagrody lob - kurzika. Batur, Fastur, Indoor love"

Informatyka w najlepszym wydaniu

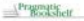

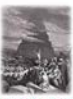

#### Jokie proktyczne jezyki poznasz dzieki tej ksiażce?

- 1. Ruby jezyk objektowy, a przy tym latery w użytkowaniu i czytelny
- 2.10 prototypowy jazyk. www.combony w unikatowy mechanizm dystrybucji komunikatów
- 3. Proles leavi plendary lates reawigzania, które w Javie lub C bylyby bardzo klopośliwe
- 4. Senla jeden z jezyków nowej generacji, przeznoczcny na moneyng wirtwalng Javy
- 5. Erlang jezyk funkcyjny, z mechonizmani obsługi współbieżności. an khizum dainla jud kilka sheanach. boz danych w stylu cloud
- 6. Clajure jezyk, w którym wykorzystano strategie warslongwagin haz danych w celu parządzania współbieżnością
- 7. Haskell jezyk a charakterze czysto funkcyjnym

Jeden z tych jezyków może już wkrótce stać się **Twoim ulubionym** norzedziem!

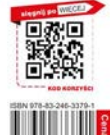

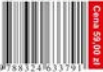

 $5.0.0.0.7$  $1.02888888888$ Nr katalogowy: 6961 Güegarnia internetowa: http://helion.pl

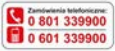

awdž najnowsze promocje:

O http://helion.pl/promocie **Kisiadas naistrativiai contana-O** http://helion.pi/bestseller Zambu informatie o nouvelouste O http://helian.pl/nowoacl

**Helion SA** ul Kolciuszki 1r. 44-100 Gliwice tel: 32 235 98 63 e-mail: halion@hetcn.pl Mfs (Palicin pl